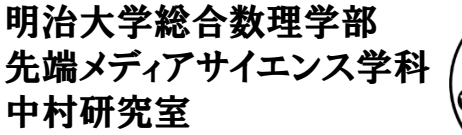

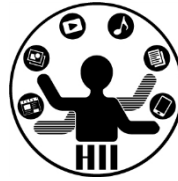

# プログラミング演習(6) 繰り返し

中村,高橋 小林,橋本

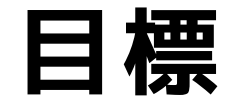

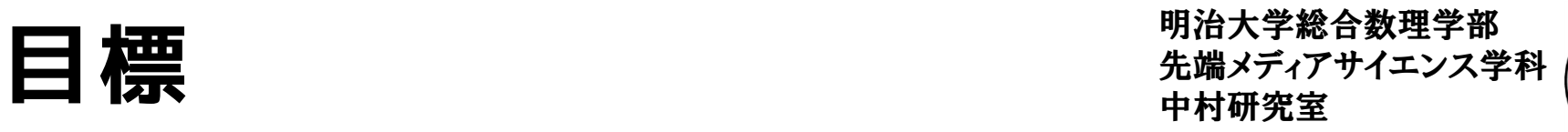

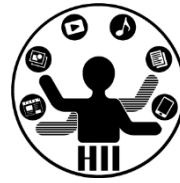

• Processing で繰り返しに挑戦!

– 1から1000まで足しあわせた値は?

– 沢山同じ絵を描画してみる

#### • 課題:

- Processing で色々な計算をしてみよう
- Processing で同じ絵をたくさん書いてみよう

**繰り返しとは** キャッシュ ディアサイエンス学科

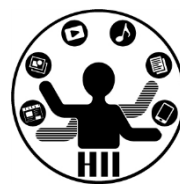

• 「何かの条件」を満たしている間ずっと, その処理をするというもの

- 例
	- 「100まで数えて」
	- 「30からカウントダウンして」
	- 「10回やって」
	- 「ぞろ目が出るまでやって」

# 繰り返しの仕組み **無線メディアサイエンス学科**

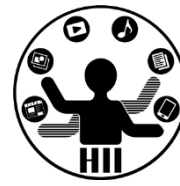

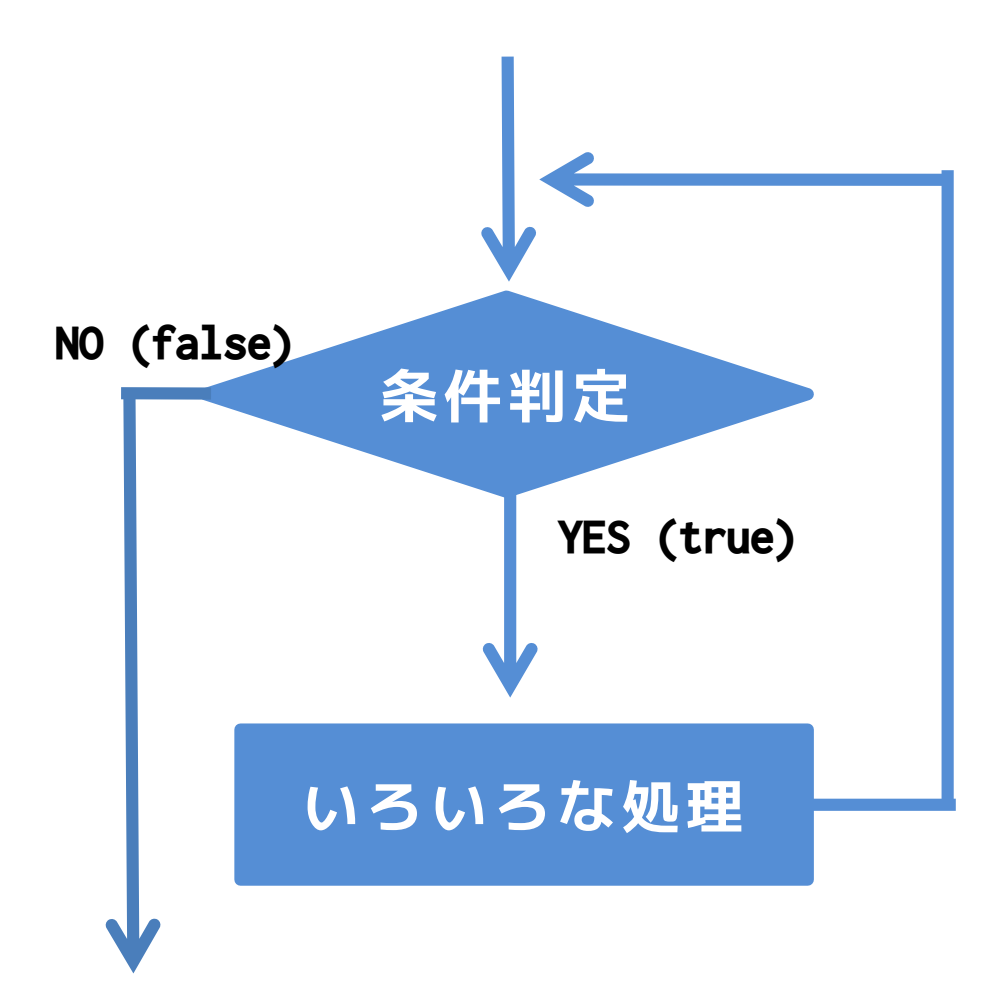

# 繰り返しの仕組み **無線メディアサイエンス学科**

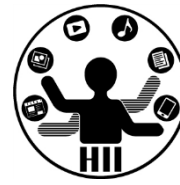

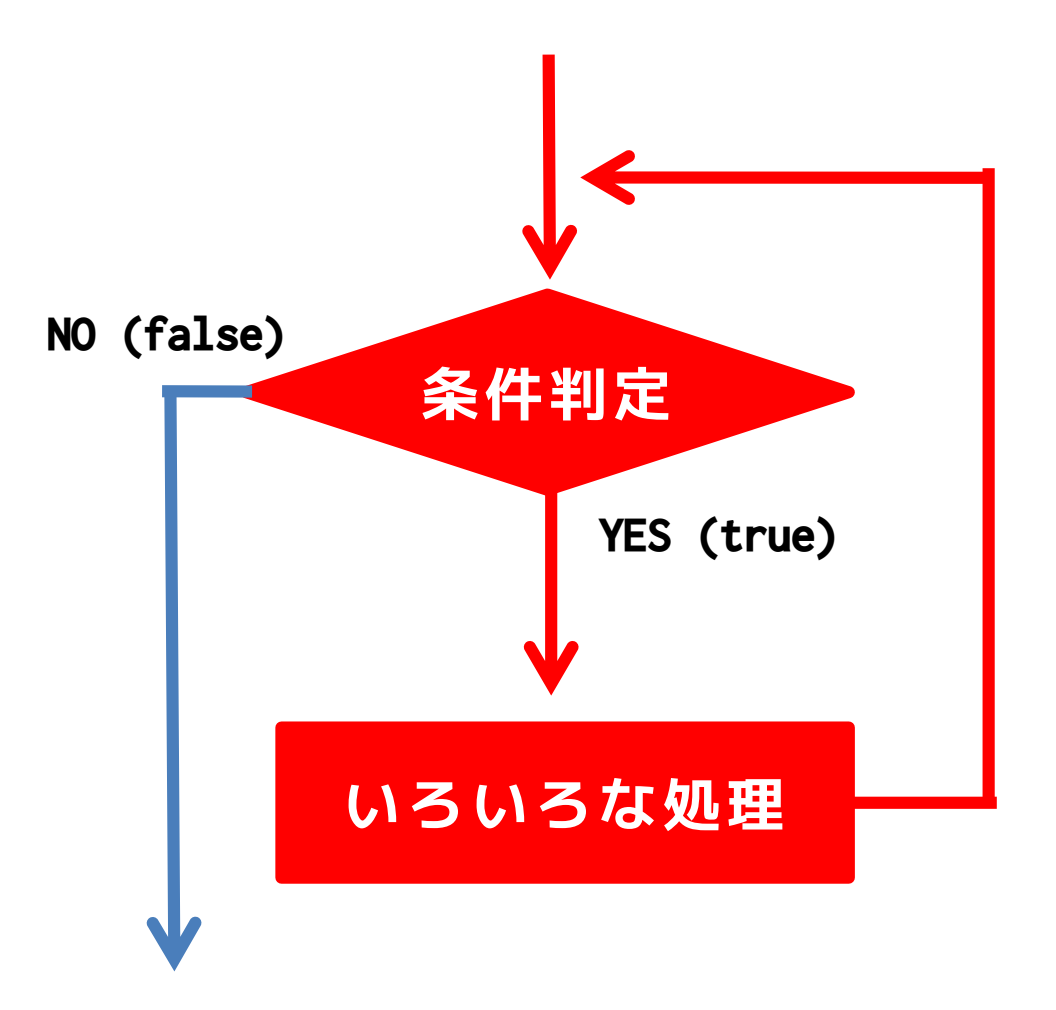

# 繰り返しの仕組み **無線メディアサイエンス学科**

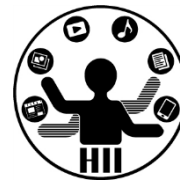

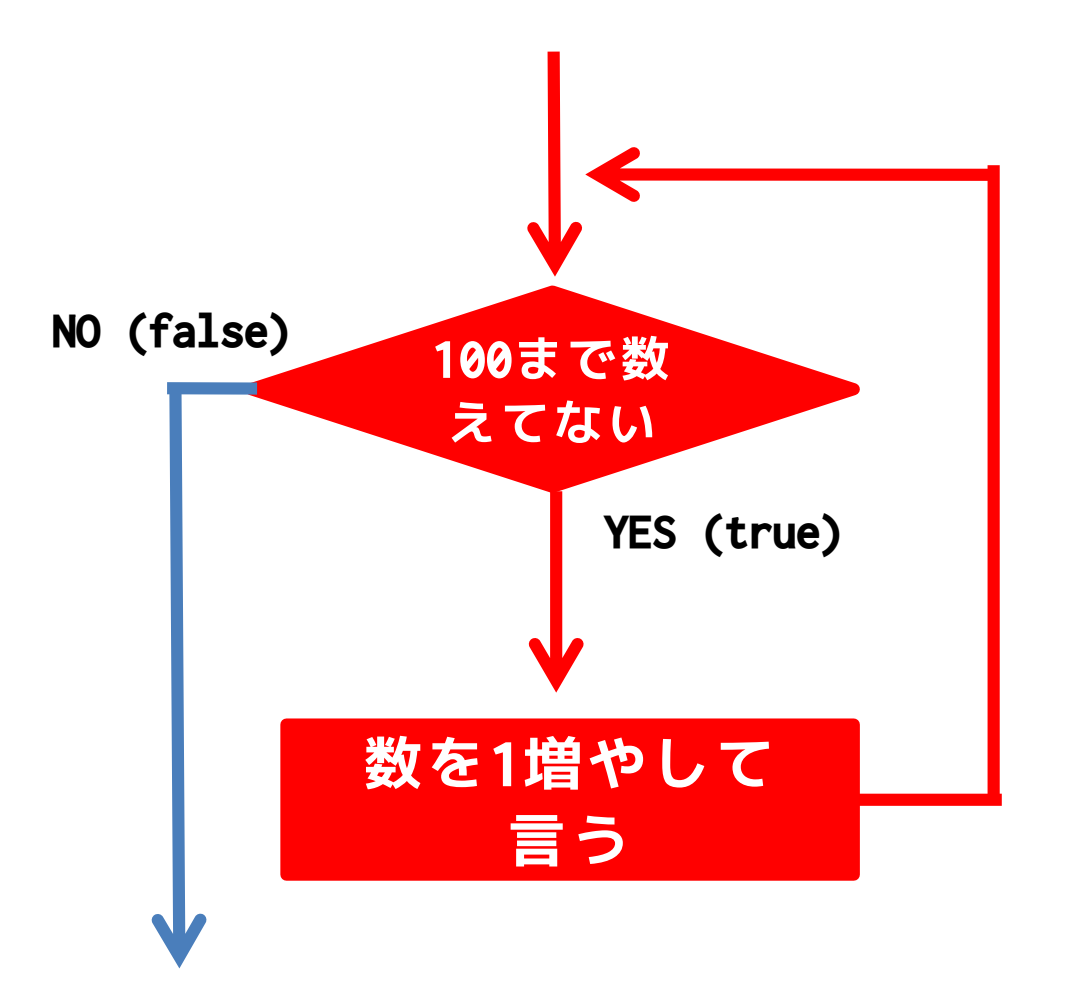

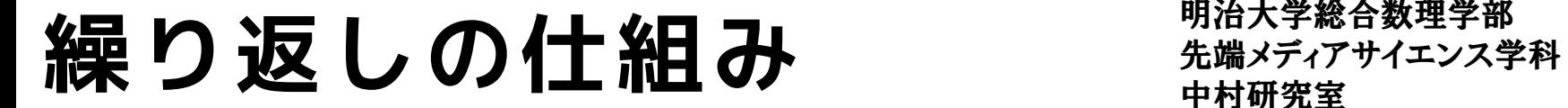

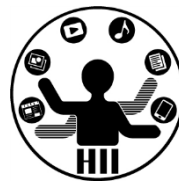

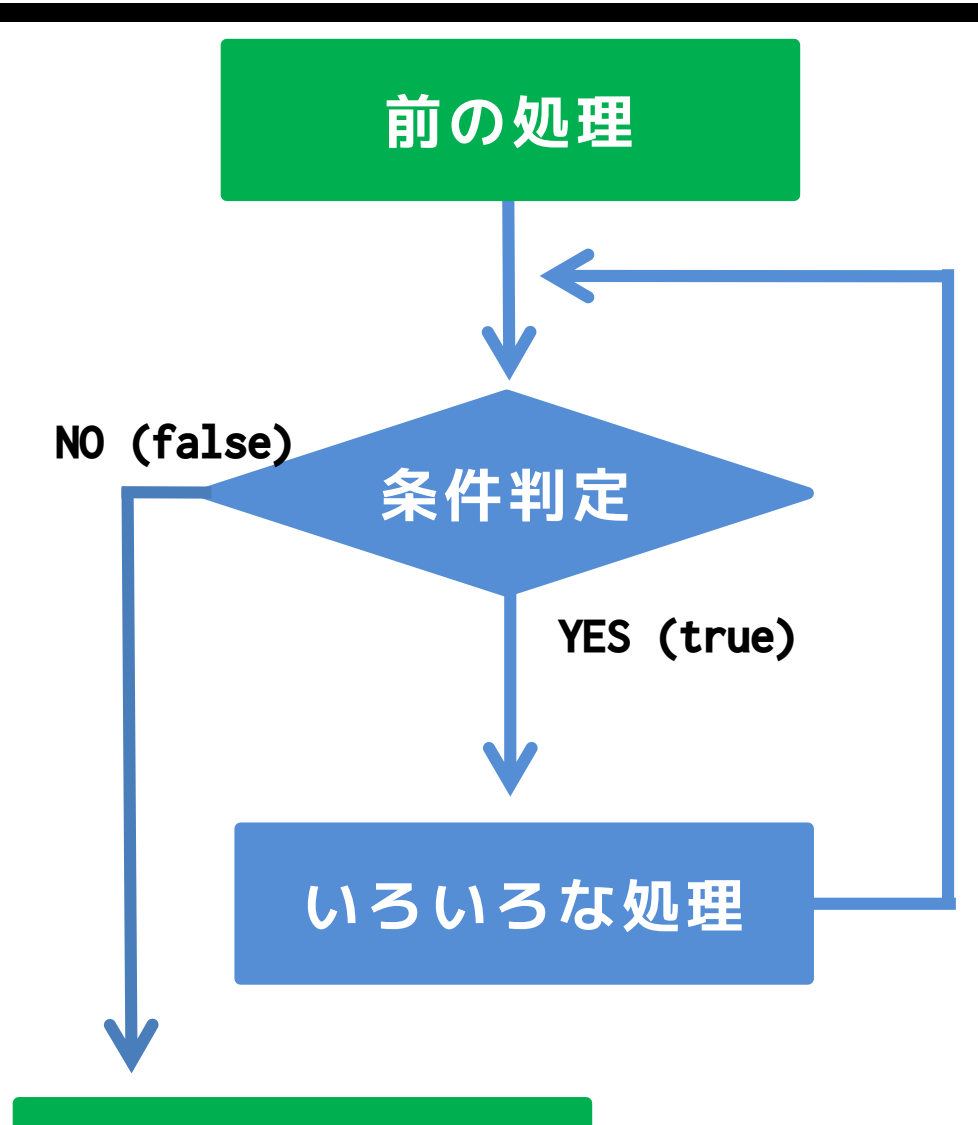

#### **前の処理**

**while (条件判定) { いろいろな処理 }**

**後の処理**

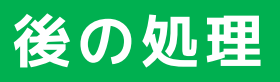

(Q) 1から100まで表示 ##\*\*\*\*\*\*\*\*\*\*\*

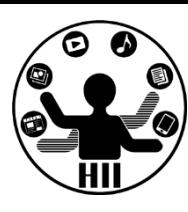

1から100までの数字を改行しながら標準出力 していきましょう

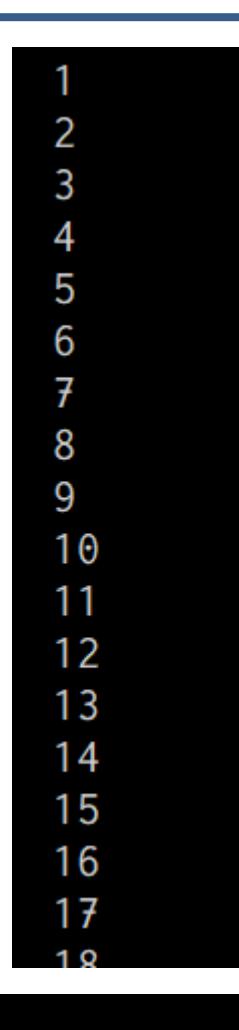

# 先端メディアサイエンス学科 **(A) 1から100まで表示** 中村研究室

明治大学総合数理学部

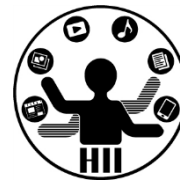

println(1); println(2); println(3); println(4); println(5); println(6); : println(95); println(96); println(97); println(98); println(99); println(100);

#### **これでできるけど無駄が多い**

繰り返しを使うと・・・ <del>staxディアサイエンス学科</del>

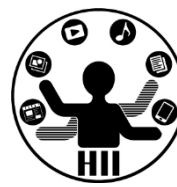

println(1); println(2); println(3); println(4); println(5); println(6);

: println(95); println(96); println(97); println(98); println(99); println(100);

int  $i = 1$ ; while(i  $\le$  100) { println(i);  $i = i + 1$ ; }

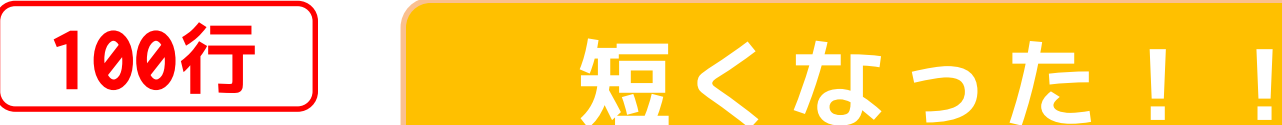

繰り返しのパターン <sub>先端メディアサイエンス学科</sub>

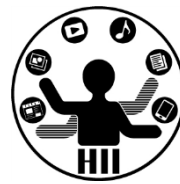

- 2つの種類の繰り返し
	- 既定の回数繰り返す
		- 「100まで数えて」
		- 「30からカウントダウンして」
		- 「10回やって」
	- 何らかの条件を満たすまで繰り返す
		- 「ぞろ目が出るまでやって」

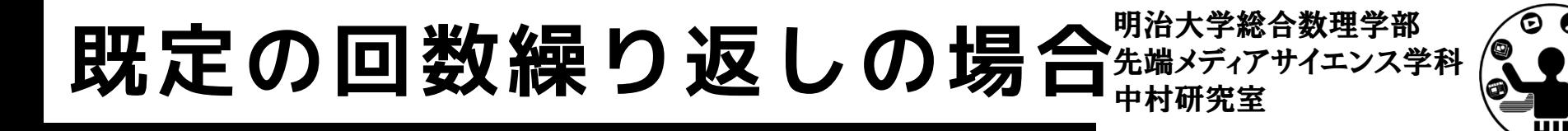

• 100まで数える場合

```
int i = 1; // 初期化する
// 繰り返す
while(i \le 100)
{ 
 // 色々な処理
 println(i); // 数字を出力する
 i = i + 1; // 数を増やす
}
```
#### **「初期化」と「数を増やす」を忘れがち**

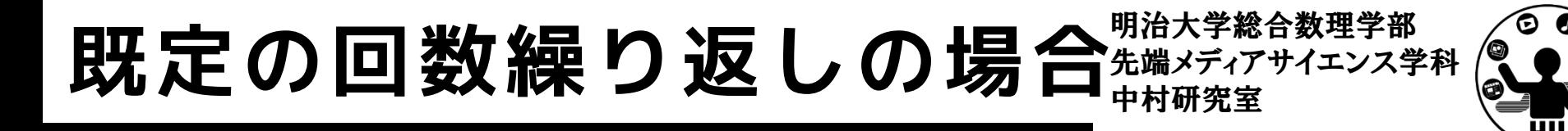

• 100まで数える場合(forが便利)

```
前の処理
for (初期化; 条件判定; 数を変化させる処理)
{
  いろいろな処理
}
後の処理
```
int  $i = 1$ ; while(i  $\le$  100)  $\{$ println(i);  $i = i + 1;$ }

for(int i=1; i <= 100; i = i + 1) { println(i); }

**ちょっと不思議な構文だけど間違えにくい**

繰り返しを使うと・・・ <del>staxディアサイエンス学科</del>

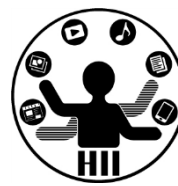

println(1); println(2); println(3); println(4); println(5); println(6);

: println(95); println(96); println(97); println(98); println(99); println(100); for(int i = 1; i <=  $100;$  i++) { println(i); }

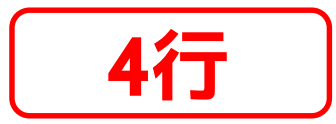

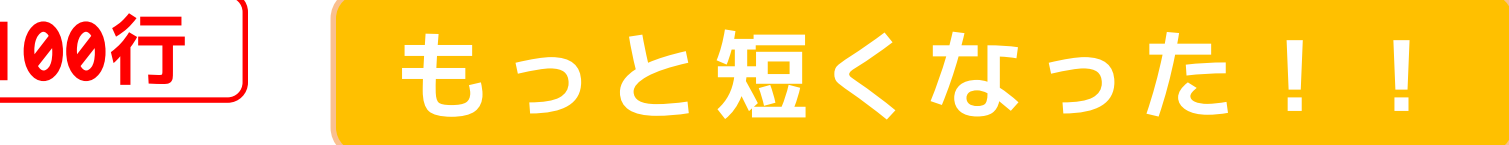

明治大学総合数理学部<br>先端メディアサイエンス学科

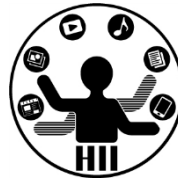

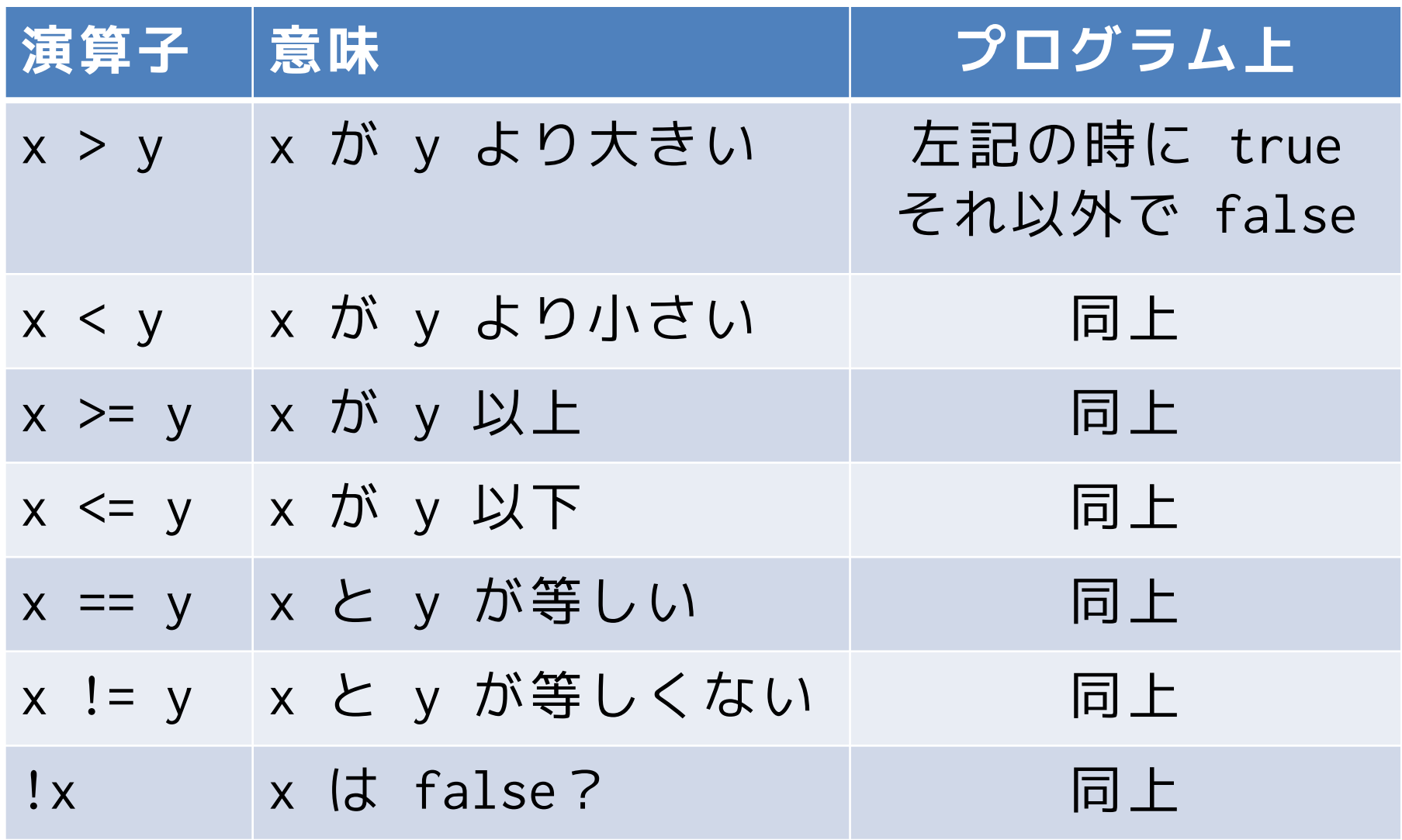

# 先端メディアサイエンス学科 **省略記法** 中村研究室

明治大学総合数理学部<br>先端メディアサイエンス学科

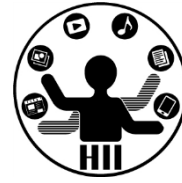

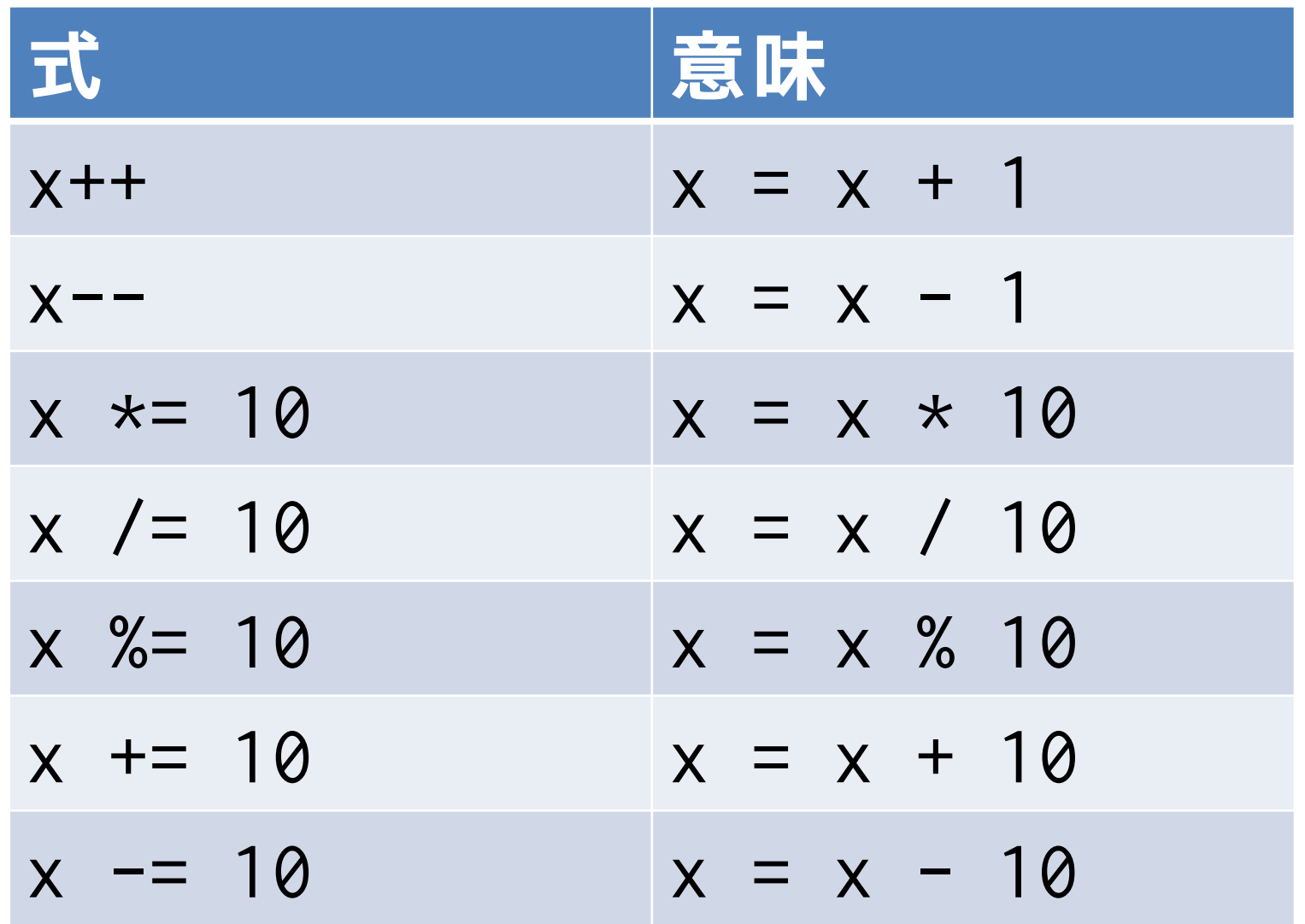

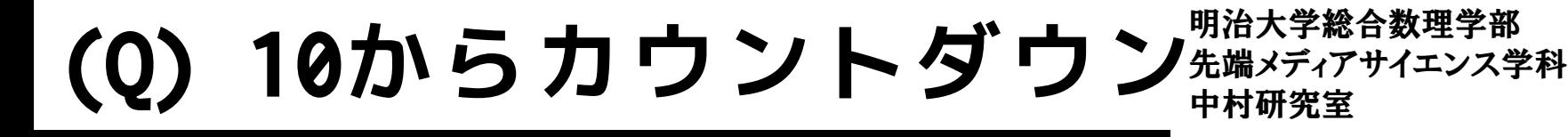

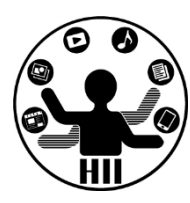

#### から0までカウントダウンしてみよう

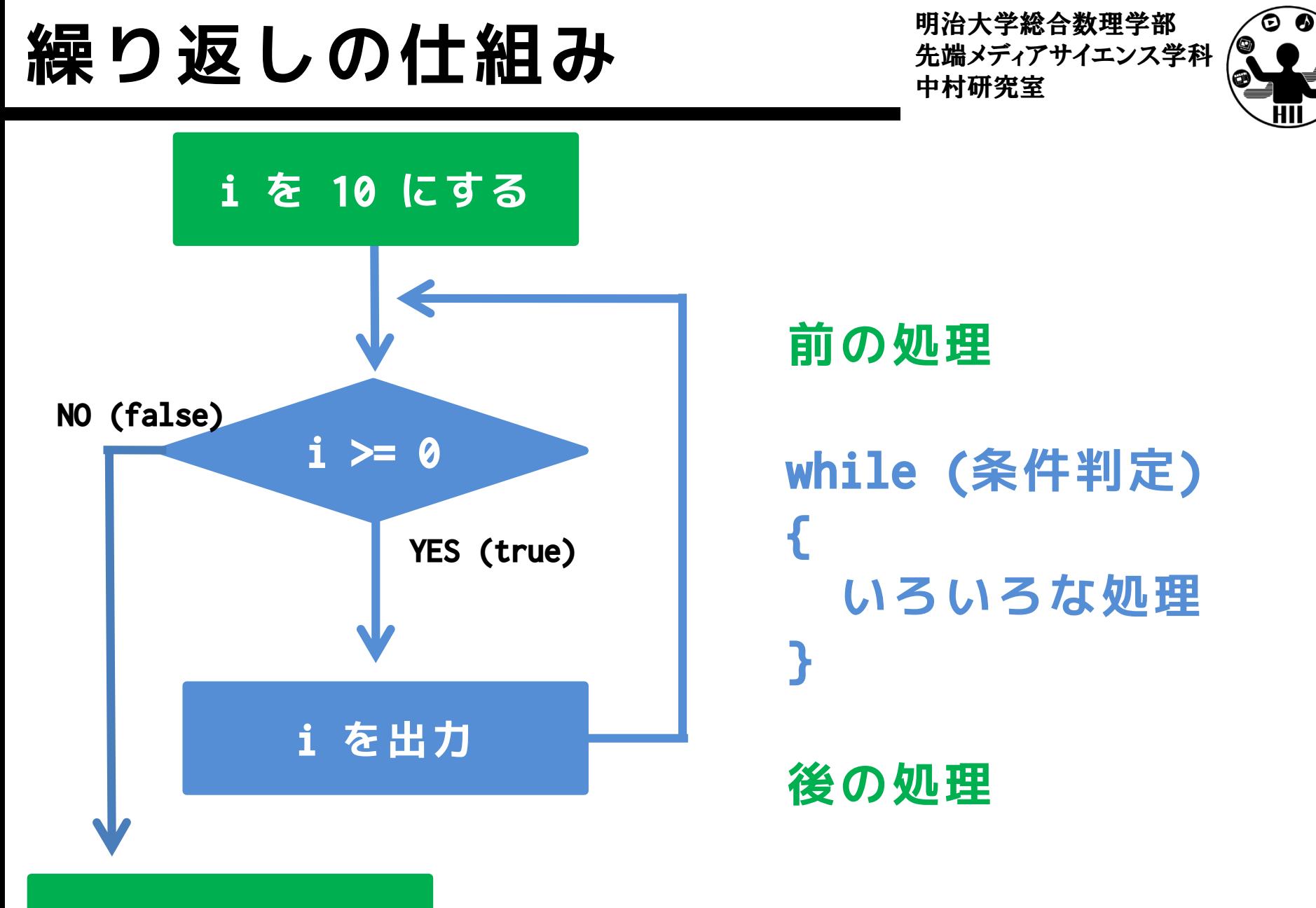

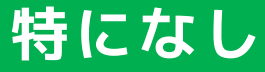

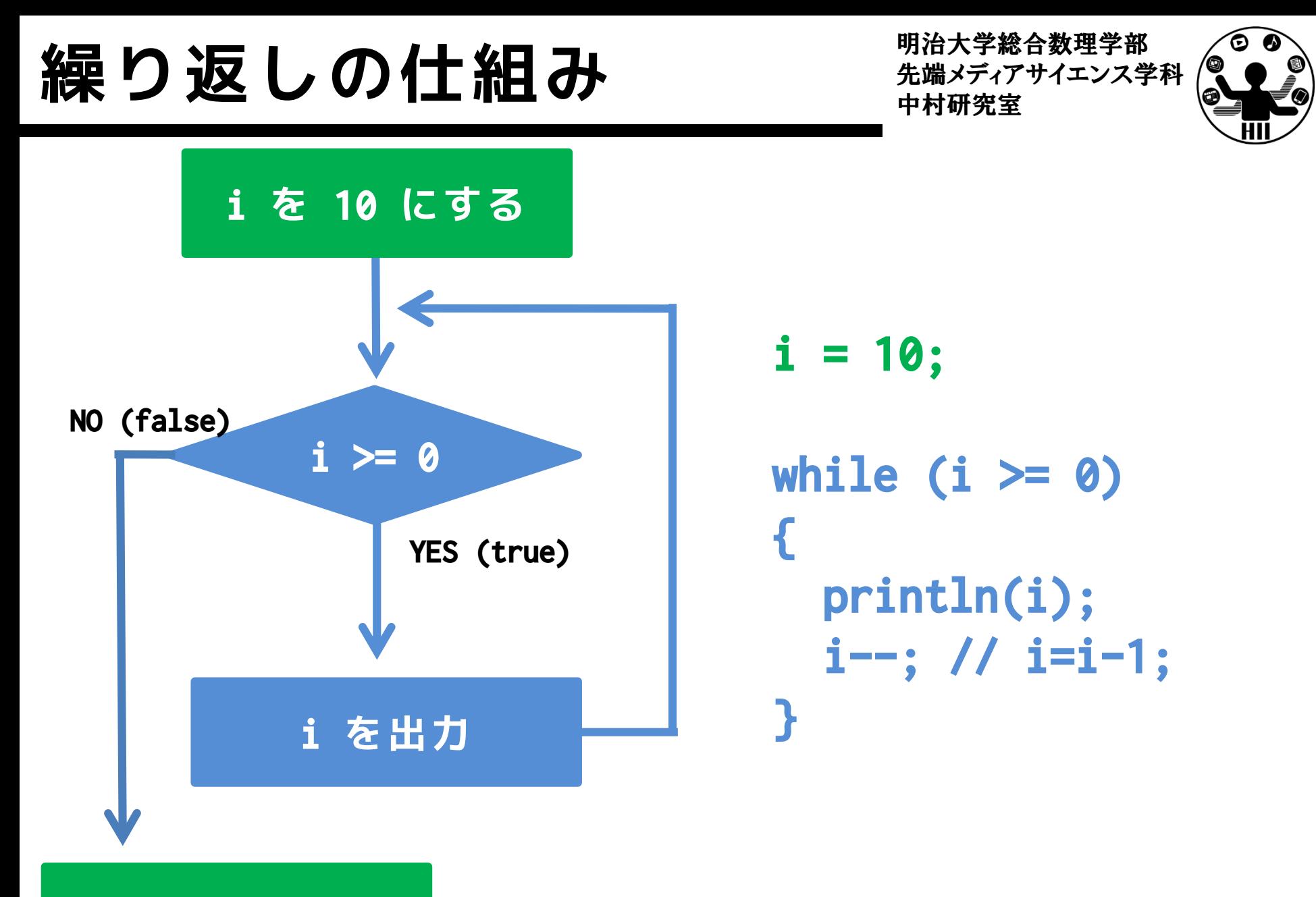

**特になし**

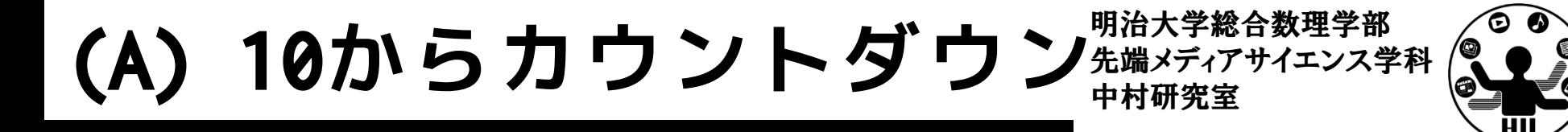

#### i という変数を利用して初期化し,その変数 で繰り返しの処理を行う

```
int i = 10;
while(i >= 0)
\{println(i);
 i = i - 1;// i--; でもok
}
```
for(int i = 10; i >= 0; i--) {  $|$ println(i); }

繰り返しを使うと・・・ <del>staxディアサイエンス学科</del>

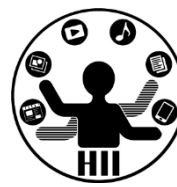

println(1); println(2); println(3); println(4); println(5); println(6);

: println(95); println(96); println(97); println(98); println(99); println(100);

int  $i = 1$ ; while(i  $\le$  100) { println(i);  $i = i + 1$ ; }

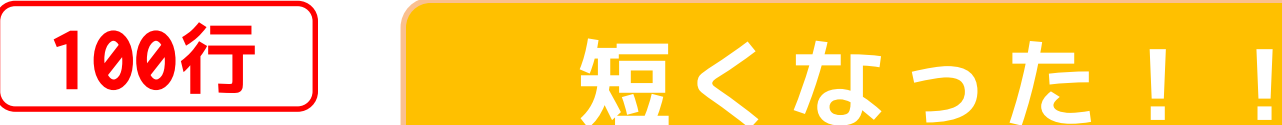

(Q) 1から100まで表示 ##メディアサイエンス学科

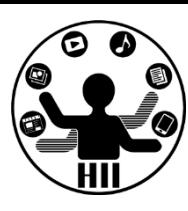

#### 1から100までの数字を順に標準出力していき ましょう.ただし10個ずつで改行しよう

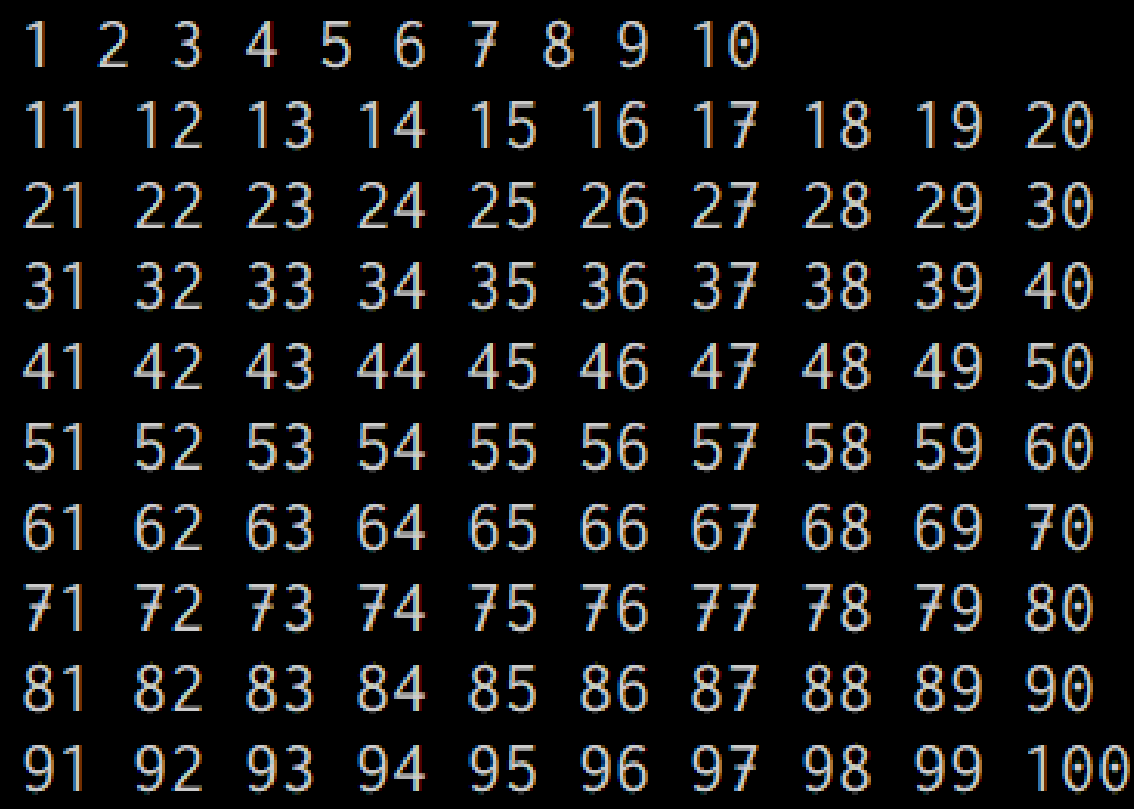

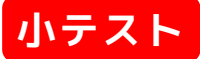

(A) 1から100まで表示 ##\*\*\*\*\*\*\*\*\*\*\*

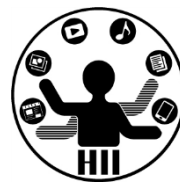

• ある回数ごとに改行するなどの条件を入れ ていくだけ!

```
for(int i = 1; i \le 100; i++){
 print(i);      // i を出力
 print(" ");    // 空白を出力
 if(i % 10 == 0) // 10個ずつ
 \{println(); // 改行する
 }
}
```
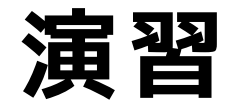

明治大学総合数理学部 先端メディアサイエンス学科 **演習** 中村研究室

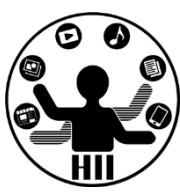

#### 1から100までの数字を順に標準出力していきましょ う.10個ずつで改行し,下記のように整形せよ

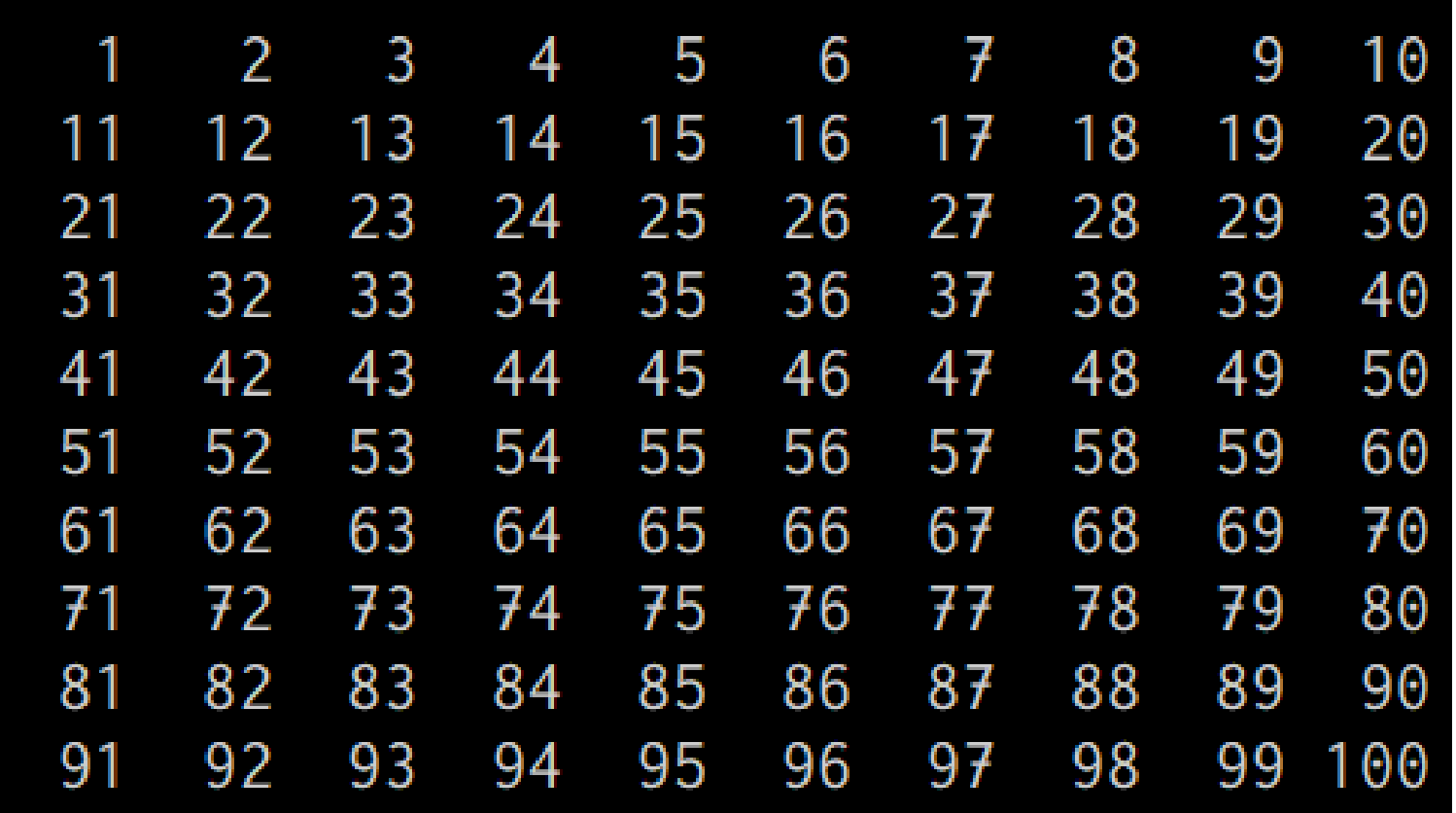

先端メディアサイエンス学科 **(Q) ぞろ目がでるまで** 中村研究室

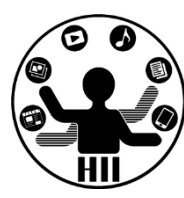

2つのサイコロをふり,そのときのサイコロの 目を表示し,それをぞろ目が出るまで繰り返 してみましょう

- 考え方
	- 2つのサイコロを振るのはこれまで通り
	- サイコロの目を表示する
	- 2つのサイコロの値が一致したら終わり

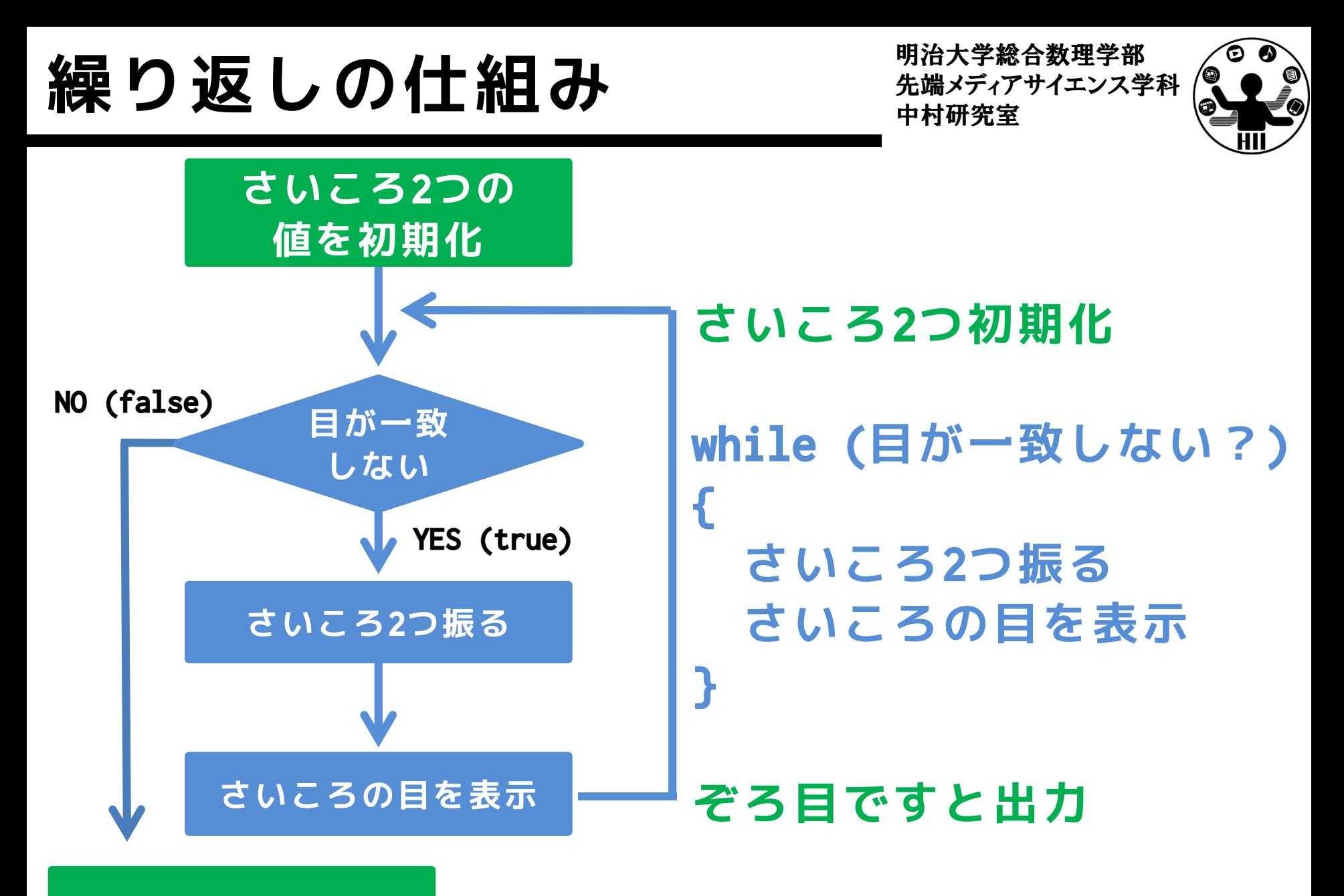

#### **ぞろ目ですと出力**

先端メディアサイエンス学科 **(A) ぞろ目がでるまで** 中村研究室

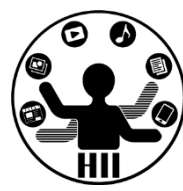

#### 2つさいころを振って,同じ値なら終了する 同じ値でなければ終了しない

```
// 初期値はあえて変な値を入れておく
int diceA = -1;
int diceB = -2;
while(diceA != diceB)
{ 
  \overline{\text{dice}} = (\text{int}) \text{random}(1, 7);diceB = (int) random(1, 7);println(diceA + "," + diceB);
}
println("ぞろ目です");
```
先端メディアサイエンス学科 **(A) ぞろ目がでるまで** 中村研究室

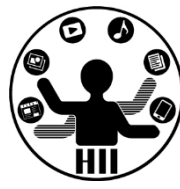

#### 繰り返しを抜ける別の方法として break とい うものがある(breakがあると繰り返しから脱

```
出!) // 無限ループ
            while(true)
            {
              int diceA = (int)random(1, 7);int diceB = (int)random(1, 7);println(diceA + "," + diceB);
              if(diceA == diceB)\{// ループからの脱出!
                break; 
              }
            }
            println("ぞろ目です");
```
明治大学総合数理学部 **次に計算** - 高速のデザイエンス学科 - 第2章 のポイプサイエンス学科 - 第2章 のコンプロンス学科 - 第2章 のコンプロンス学科 - 第2章 のコンプロンス学科 - 第2章 のコンプロンスタ

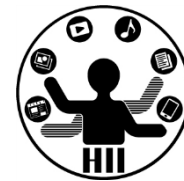

- 1から1000までの和は?
	- println(1+2+3+4+5+...+998+999+1000); と書く のはしんどい(というか長すぎる)
	- じゃあ,どうやって計算するのか?
	- まずは,1から5までの和で考えてみる

少し考えてみる <del>アメリカイエンス学科</del>

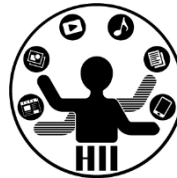

- 合計を格納する変数をint(整数)のtotalとする
- total の初期値を 0 とする(total = 0;)
- 1から5までの和は total = 1 + 2 + 3 + 4 + 5;
- これを分解すると

 $total = total + 1$ ;

 $total = total + 2;$ 

 $total = total + 3;$ 

 $total = total + 4;$ 

 $total = total + 5;$ 

となる.

# さらに考えてみる <del>アイエンス学科 きょうし</del>

明治大学総合数理学部

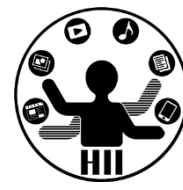

• 分解したものの赤枠内に注目してみる

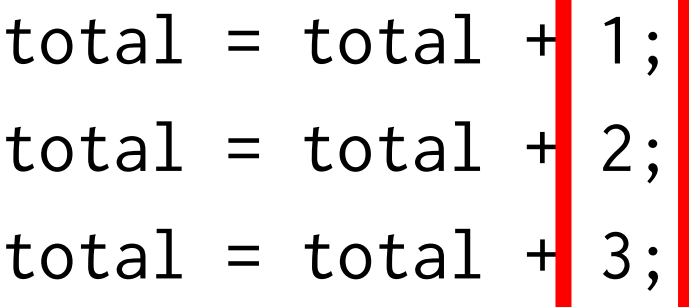

$$
total = total + 4;
$$
  

$$
total = total + 5;
$$

• 1から順に増えている!つまり例えば,整数 の変数 i を用意して,i を毎回totalに加 算しては?

こんなかんじになる? <del>アルバナルロメンス</del>学科

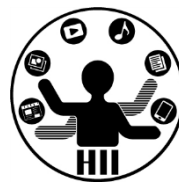

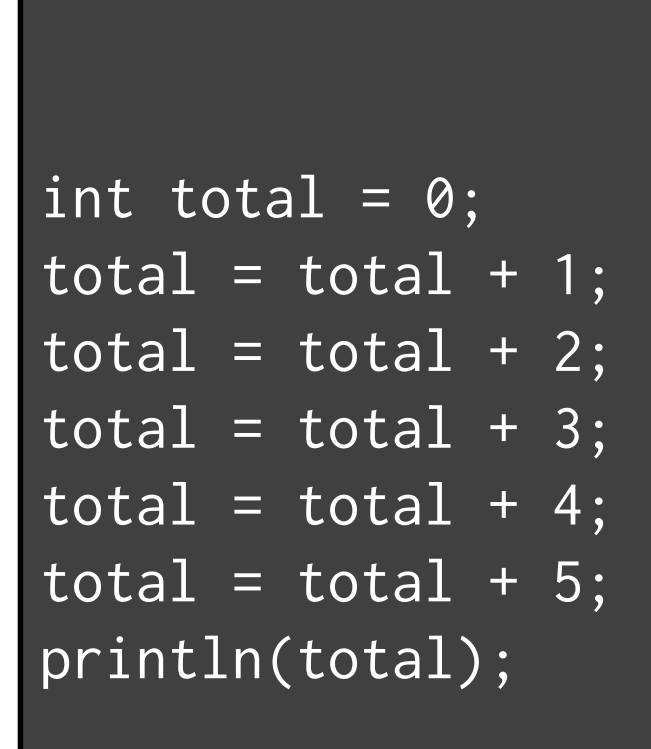

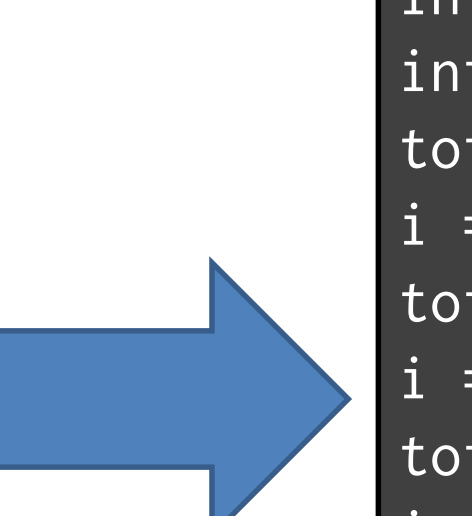

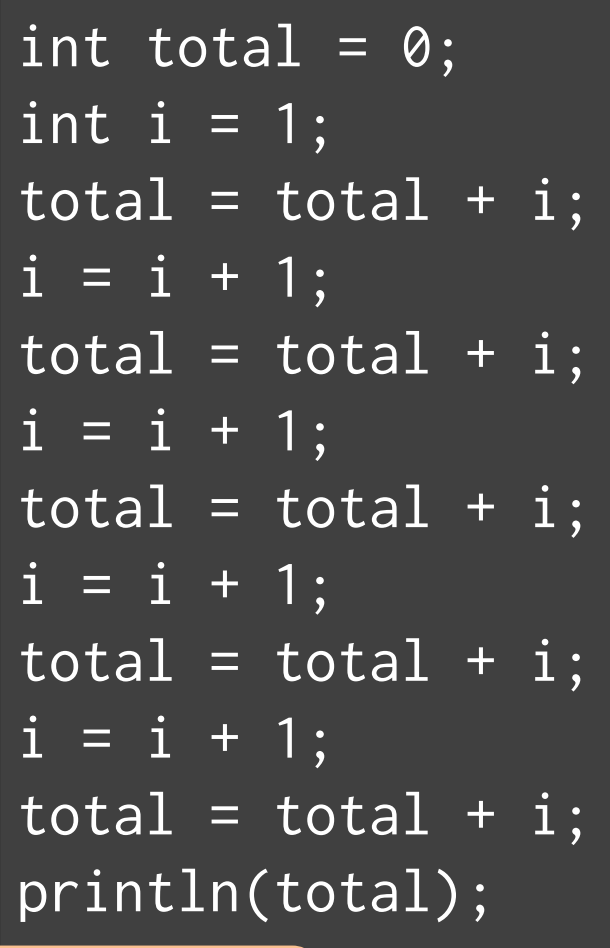

**7行 長くなった!! 12行**

繰り返しを使うと・・・ <sup>ディチャラ数理学部</sup>

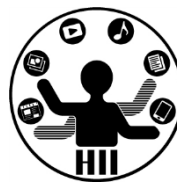

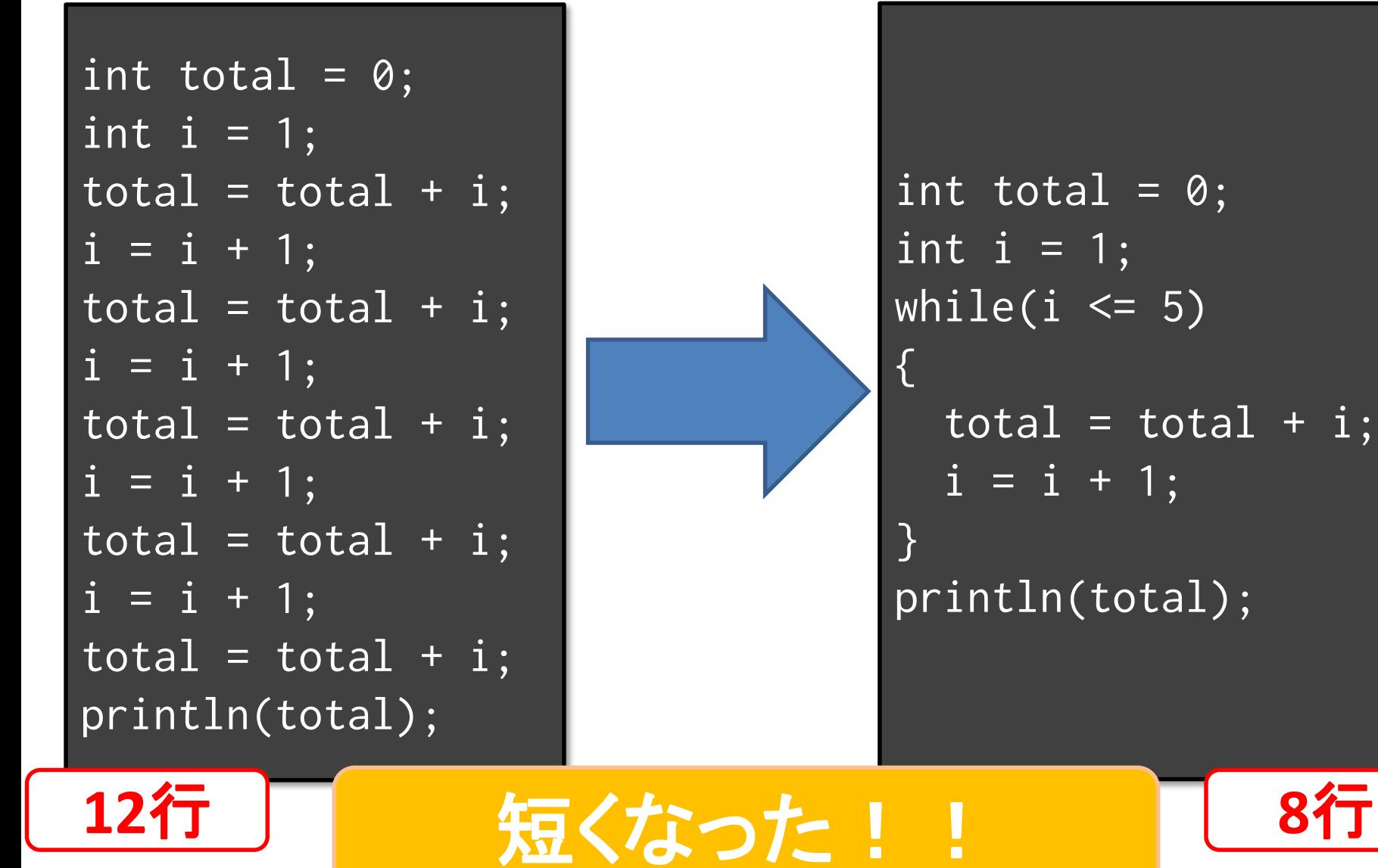

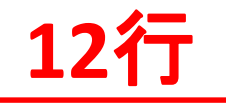

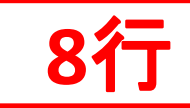

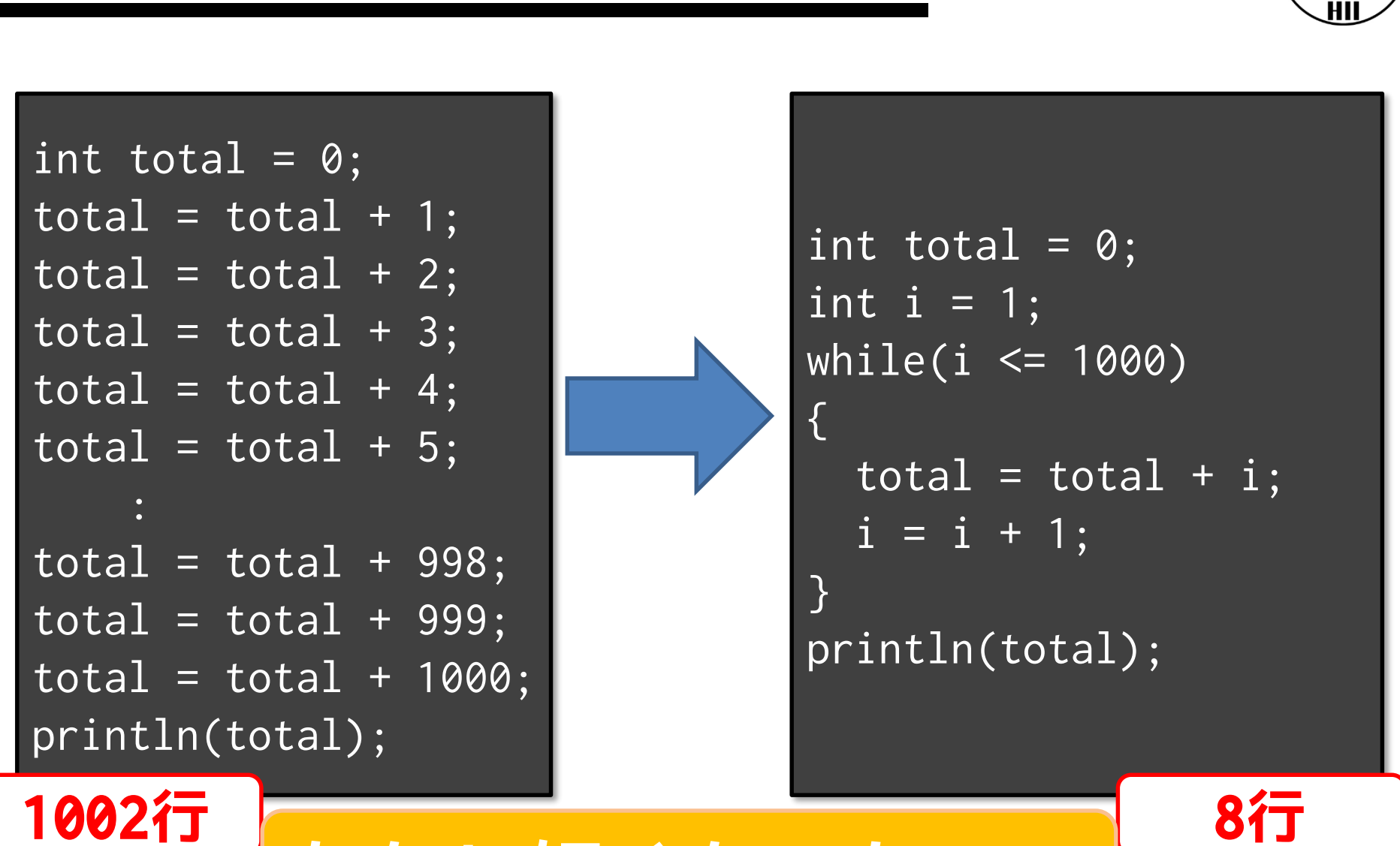

じゃあ, 1000までの和は? <del>\*\*\*\*\*\*\*\*\*\*\*</del>

明治大学総合数理学部

**かなり短くなった!!**

じゃあ, 1000までの和は? <del>"横横 アクリ</del>

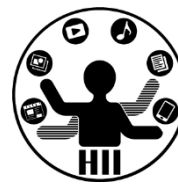

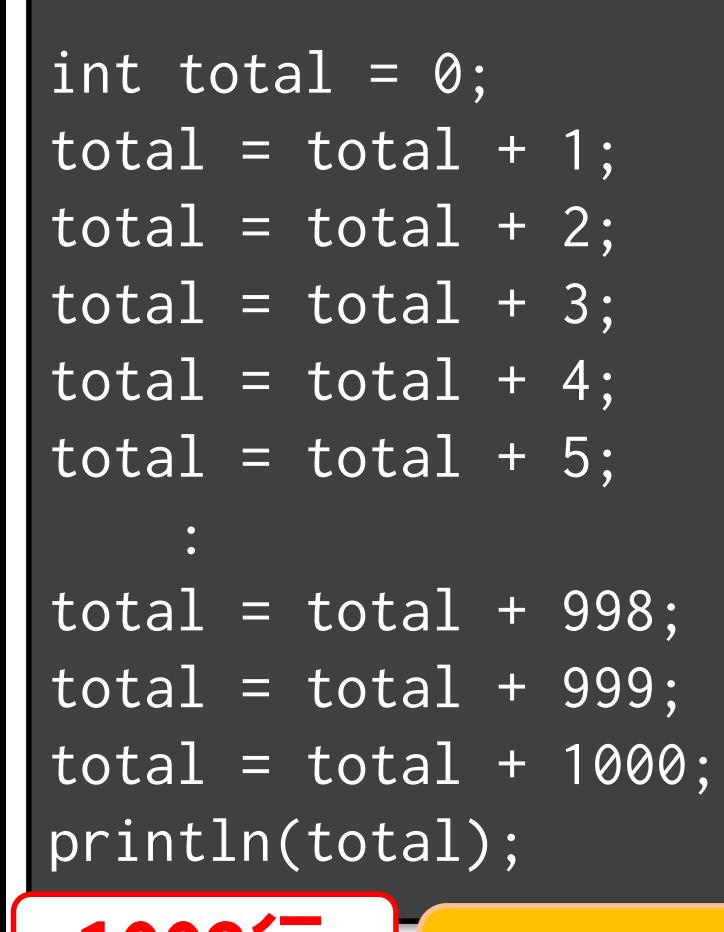

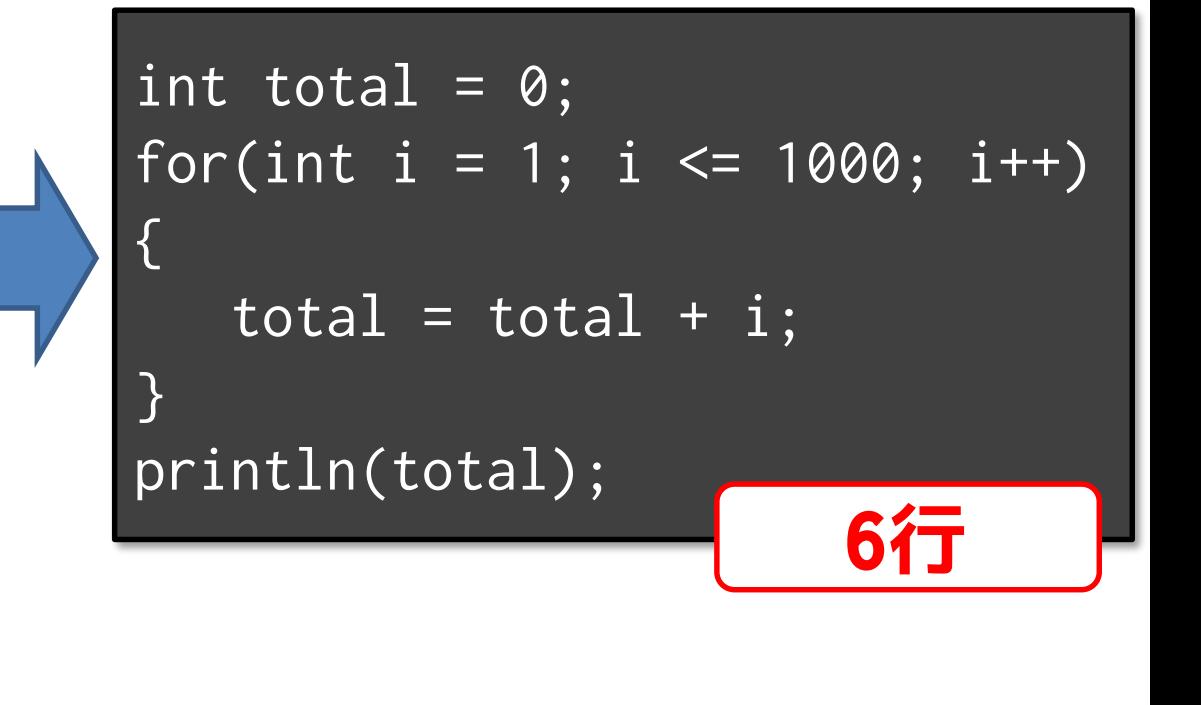

# **<sup>1002</sup><sup>行</sup> かなり短くなった!!**

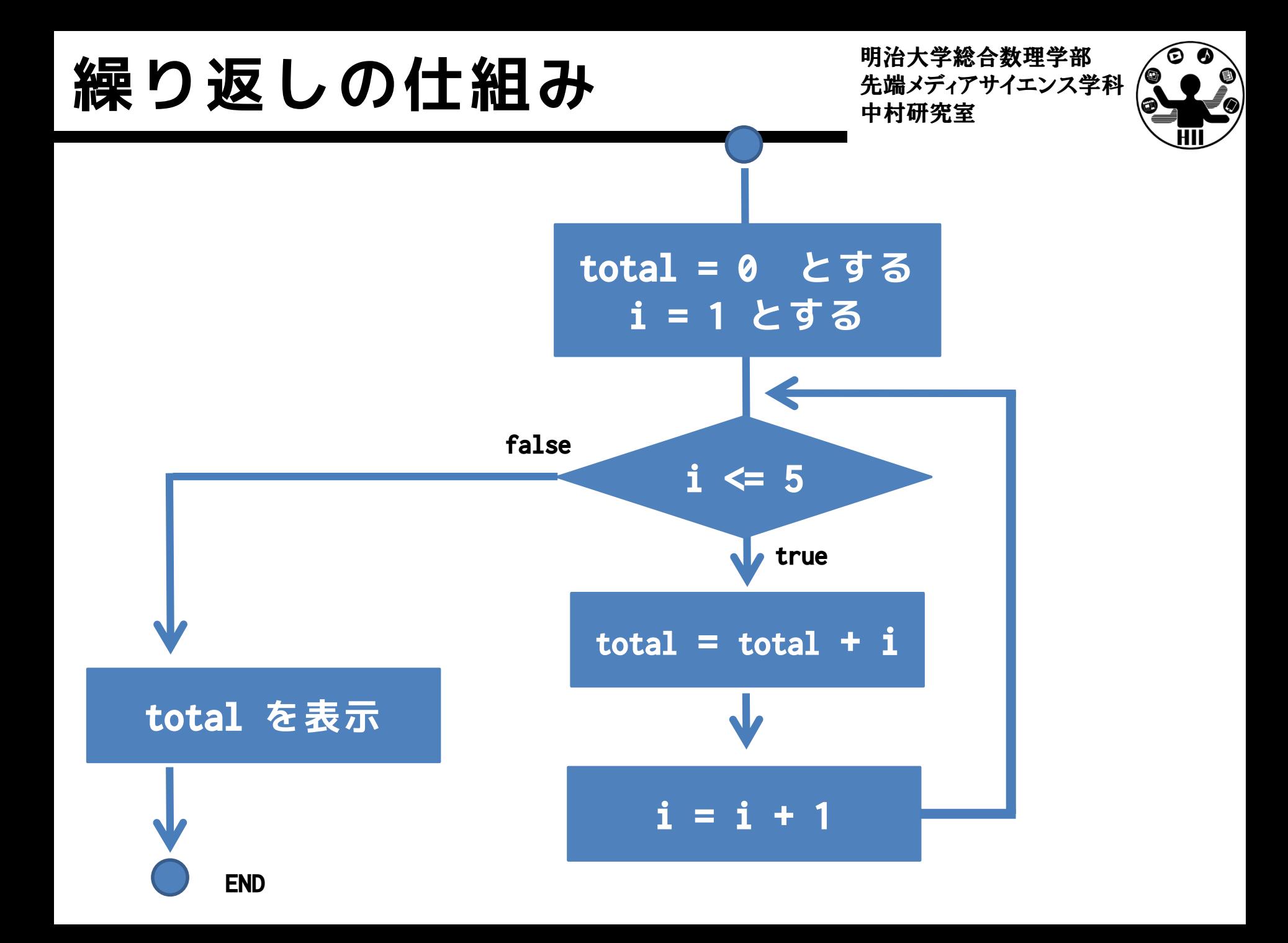

明治大学総合数理学部 先端メディアサイエンス学科 **予習問題** 中村研究室

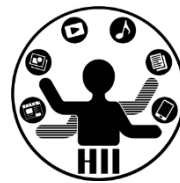

- 1から500までの和を計算してみましょう
- 1から10000までの和を計算してみましょう
- 1から12345までの和を計算してみましょう
- 1から1000までの偶数の和を計算してみまし ょう

– 偶数の場合は,iを2から始め,1回毎に2足す

- 1から1000までの奇数の和を計算してみまし ょう
	- 奇数の場合は,iを1から始め,1回毎に2足す

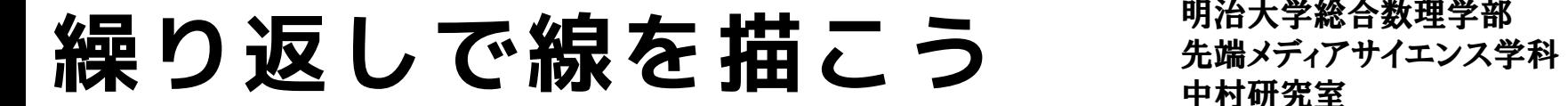

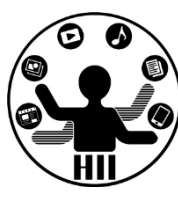

#### (Q) 400x300のウインドウに10ピクセルごとに 下記のような線を描くにはどうするか?

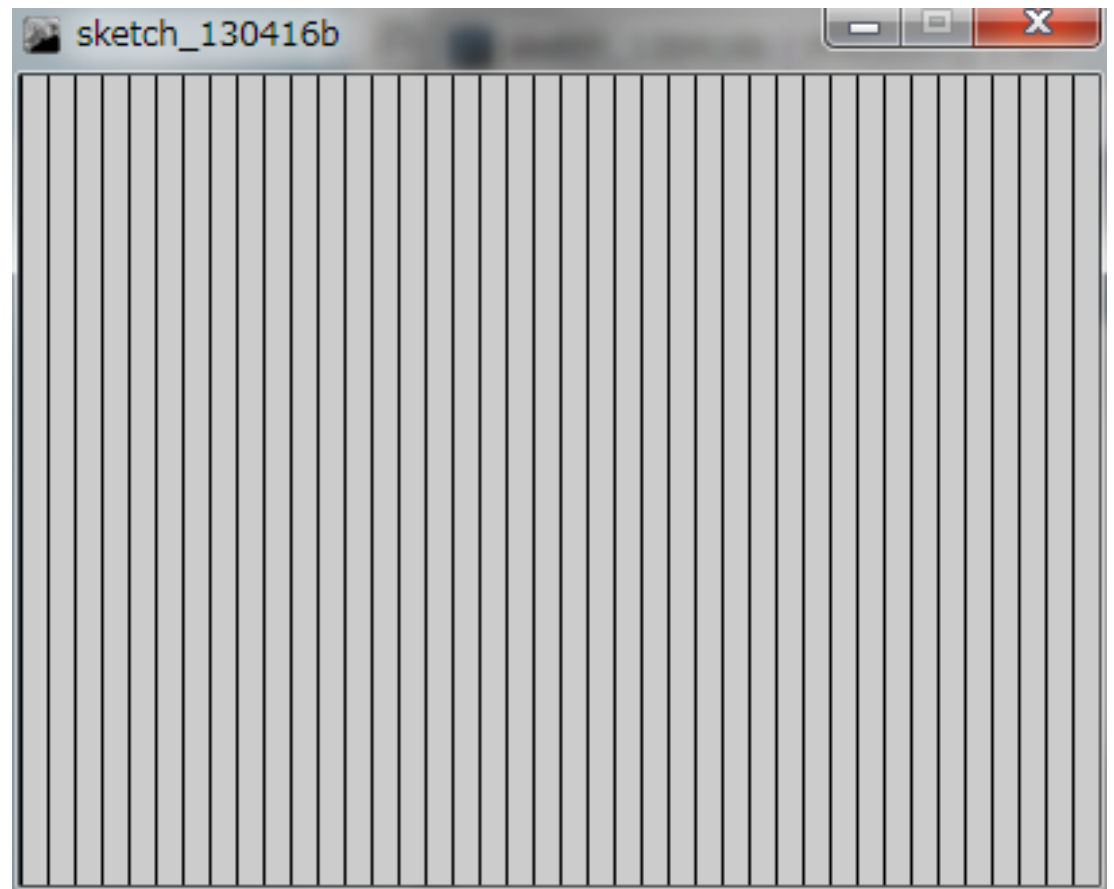

### 繰り返しで線を描こう <del>『湖グインス学科</del>

明治大学総合数理学部

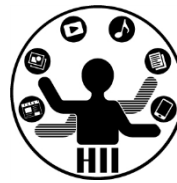

- 10ピクセルごとの線は
	- $-$  line(0, 0, 0, 300);
	- line(10, 0, 10, 300);
	- line(20, 0, 20, 300);
	- line(30, 0, 30, 300);
	- line(40, 0, 40, 300);
	- line(50, 0, 50, 300);

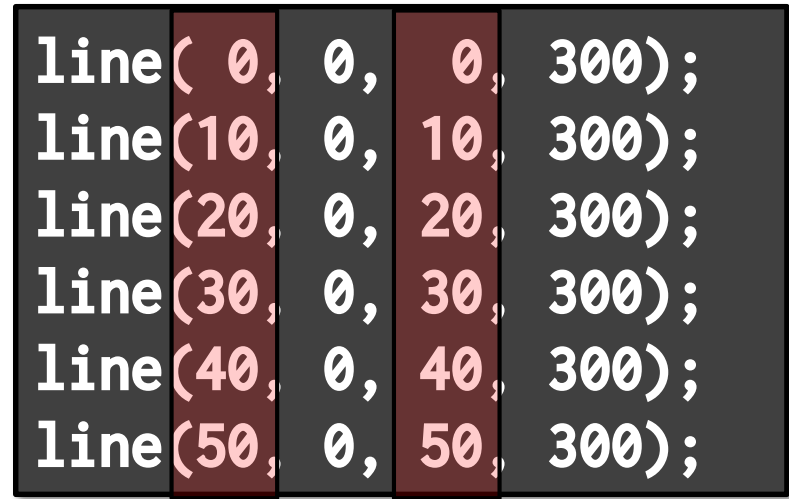

#### **とはいえ,全部書くのはあまりにしんどい**

# 繰り返しで線を描こう <del>『湖グイ</del>キンス学科

明治大学総合数理学部

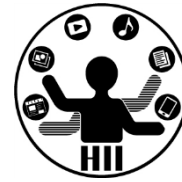

- 変数 x に 0 を設定
- (x, 0)から (x, 300) まで線を描く
- x を 400 まで 10 ずつ増やす

int  $x = 0$ ; while( $x \le 400$ )  $\{$ line(x, 0, x, 300);  $x = x + 10$ ; } for(int  $x = 0$ ;  $x \le 400$ ;  $x \ne 10$ )  ${f}$ 

line(x, 0, x, 300);

}

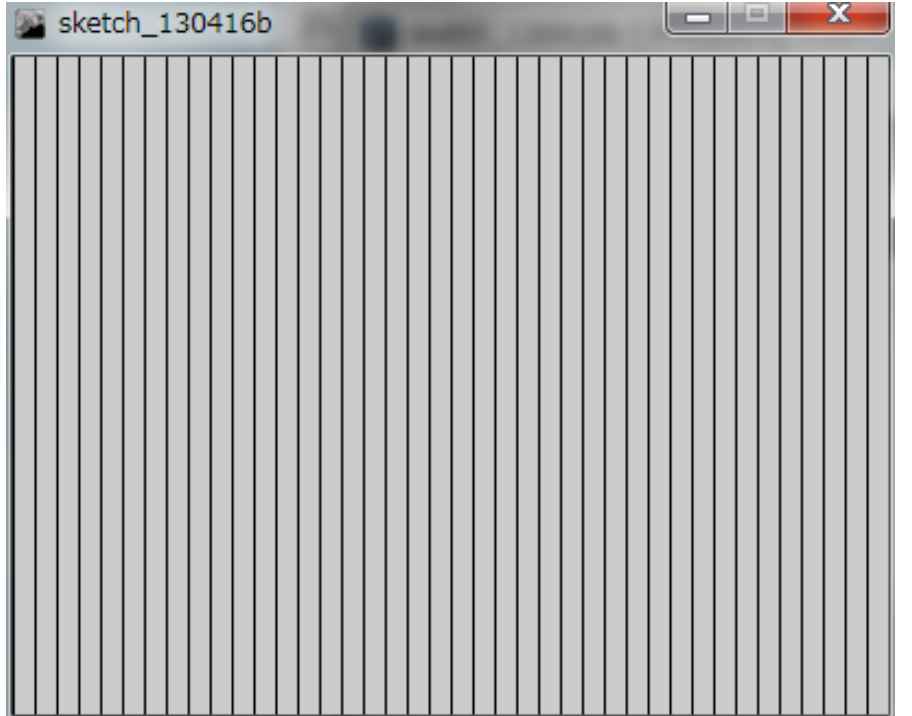

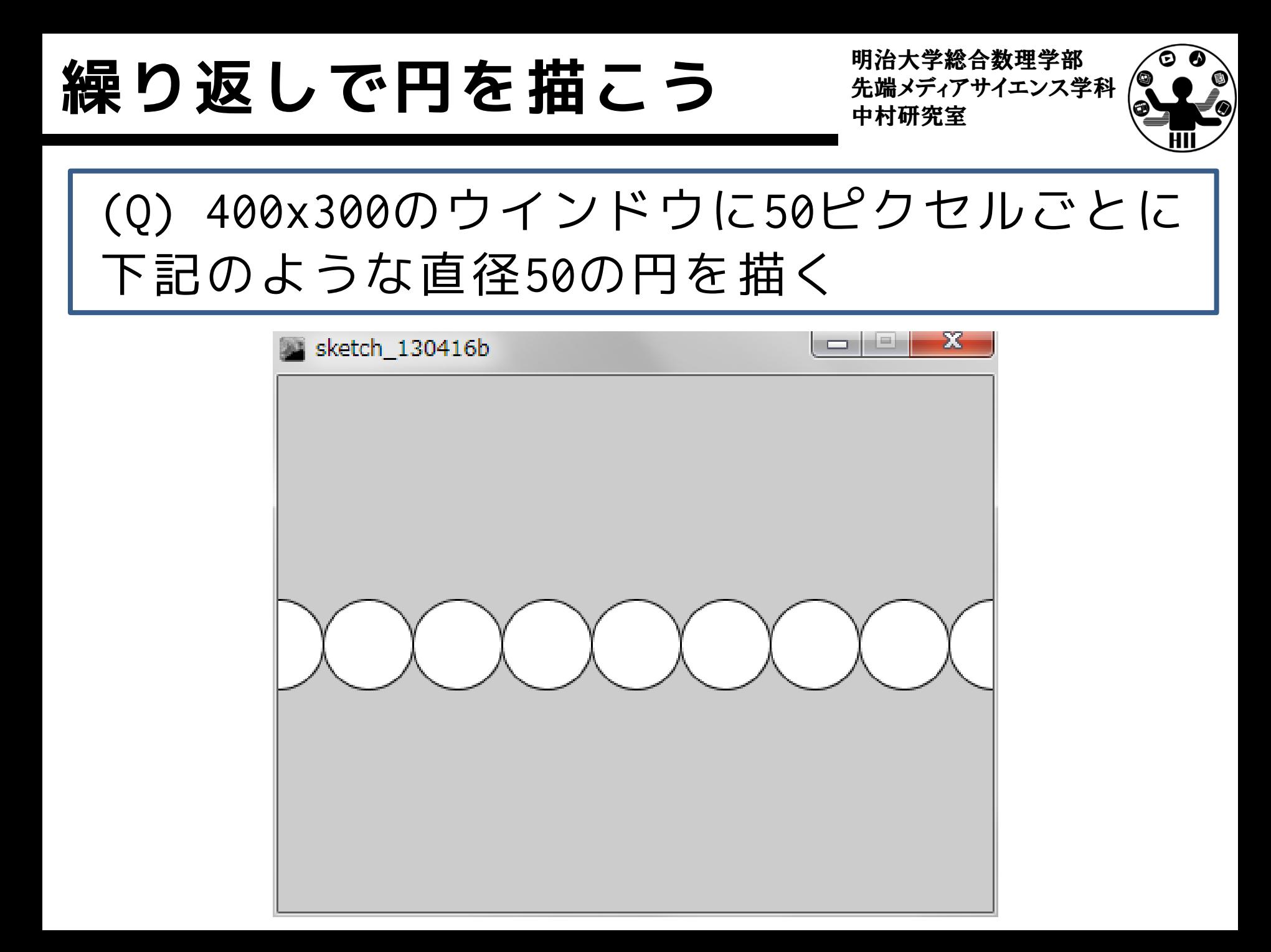

# 繰り返しで円を描こう <del>おりはな</del>

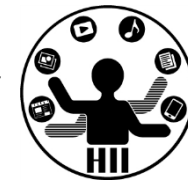

- 考え方
	- 中心のY座標はずっと中心の150
	- 中心のX座標がどんどん変化する
		- 0, 50, 100, 150, 200, 250, 300, 350, 400
	- X座標を変数にして,0から400まで50ずつ増やす
	- ellipse(x, 150, 50, 50); で円を描く

```
繰り返しで円を描こう <del>『湖グイ</del>キンス学科
      void setup()
       {
         size(400, 300);
       }
       void draw()
       {
         int x = 0;while(x \le 400)
         {
           ellipse(x, 150, 50, 50);
           x = x + 50;
         <u>}</u>
       }
```
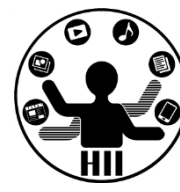

# 円の中に円を描く <sub>先端メディアサイエンス学科</sub>

明治大学総合数理学部

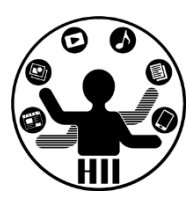

#### (Q) 400x400のウインドウに直径の差が10ずつ 変化するたくさんの円を描くにはどうする?

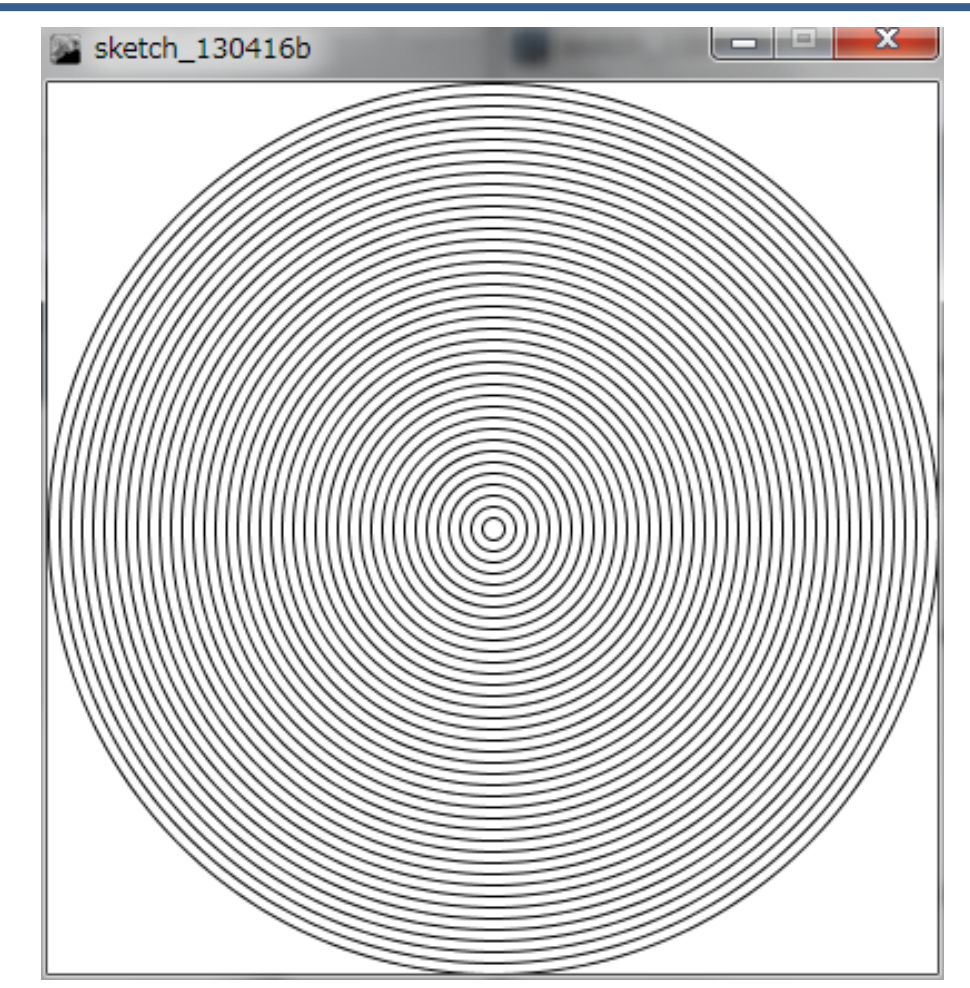

# 円の中に円を描く <sub>##\*\*\*\*</sub>\*\*\*\*\*\*\*\*

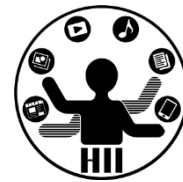

- 考え方
	- 中心のX, Y座標はずっと中心の(200, 200)
	- 直径は,10, 20, 30, 40, 50, ..., 380, 390, 400と変化
	- 直径の長さの変数を len とする
	- len = 0 とする
	- ellipse(200, 200, len, len); で円を描く
	- len を1回毎に10ずつ増やす

# 円の中に円を描く <sub>##\*\*\*\*</sub>\*\*\*\*\*\*\*\*

```
void setup()
```
{

}

```
size(400, 400);
```

```
void draw()
```
}

}

```
{
 background(255, 255, 255);
  noFill();
 int len = 0;
 while(len \le 400)
  {
    ellipse(200, 200, len, len);
```

```
len = len + 10;
```
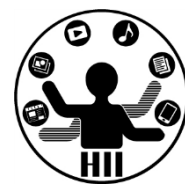

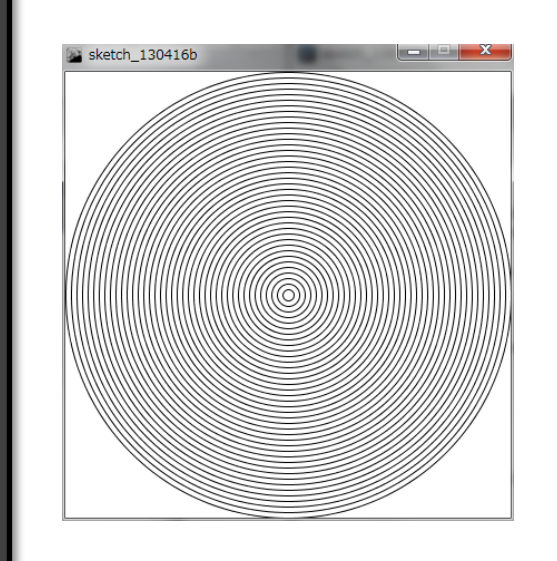

• 400x300のウインドウに, 繰り返しで横に10ピクセ ルずつの線を描いてみま しょう

• 400x300のウインドウに, 繰り返しで横と縦に50ピ クセルのグリッドを書い てみましょう

– 1度にまとめて描くか,2つ ループ使うかどちらか

明治大学総合数理学部 **テンプ マンコントランス コマント アクラブ 日目 日百** マンコントランス学科 おおや 先端メディアサイエンス学科 おおし こうしゃ おおところ おおところ こうしゃ おおところ こうしゃ かんしょう おおところ こうしゃ

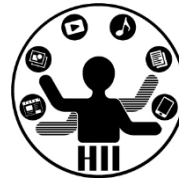

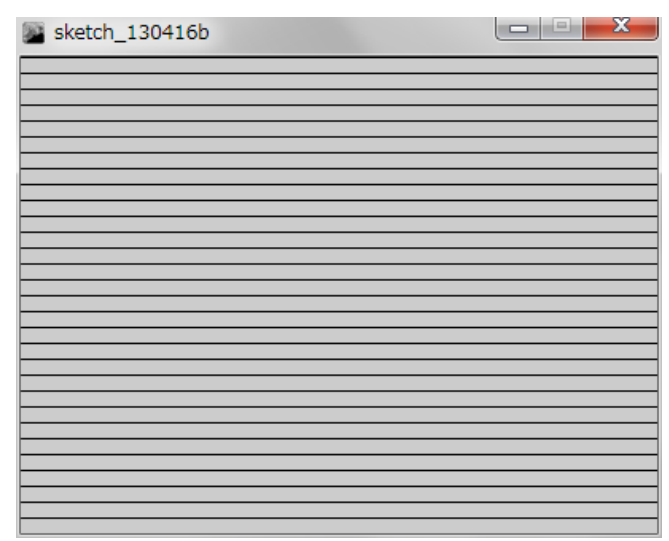

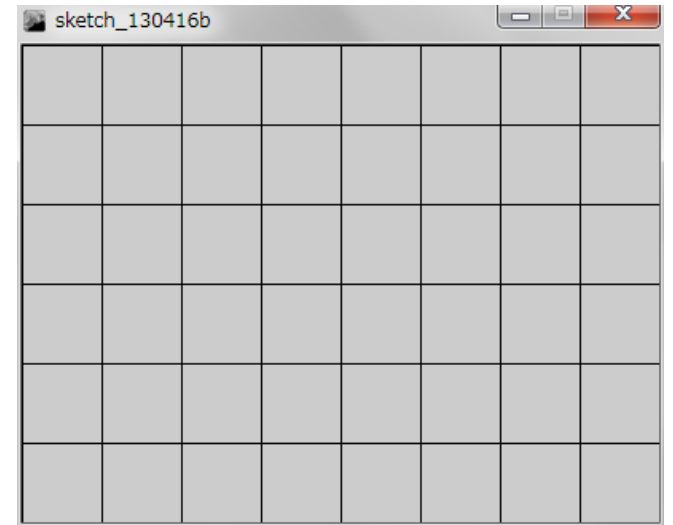

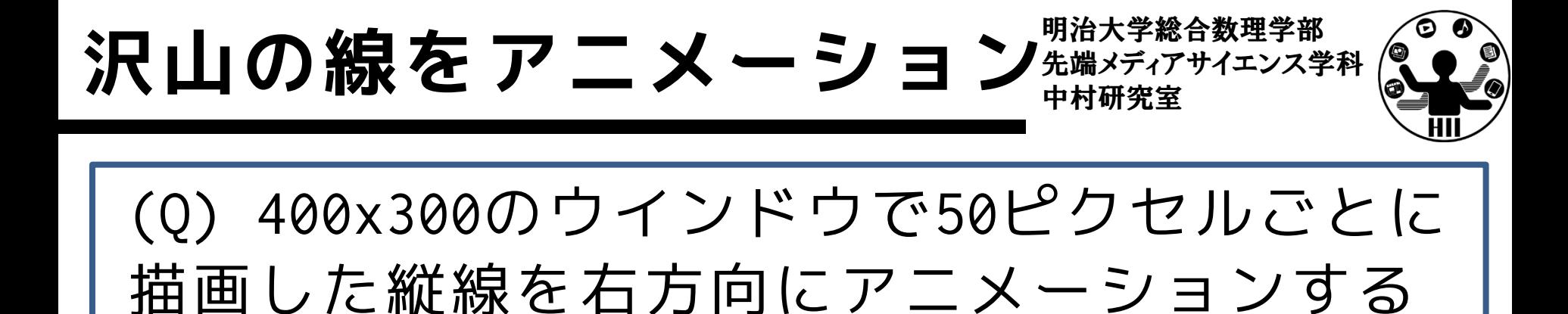

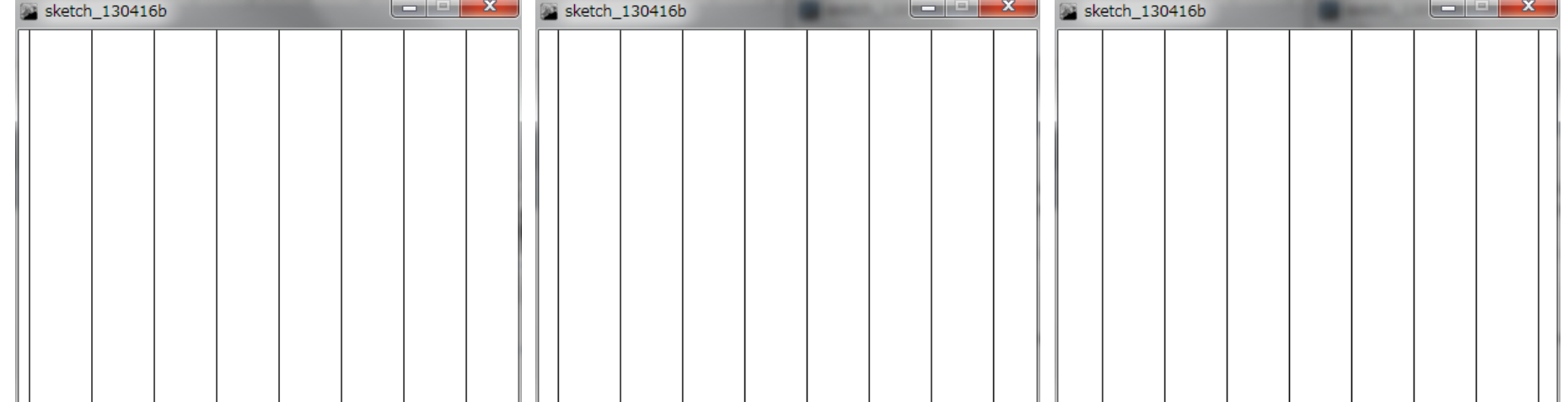

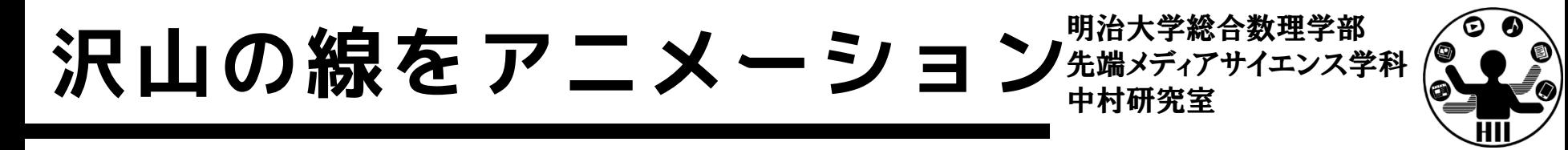

- 考え方
	- 線を(x, 0) から (x, 300) まで描画
	- 次は(x + 50, 0) から (x + 50, 300) まで描画
	- 次は(x + 100, 0) から (x + 100, 300) まで描画
	- 最初のxの値を変化させることでアニメーション

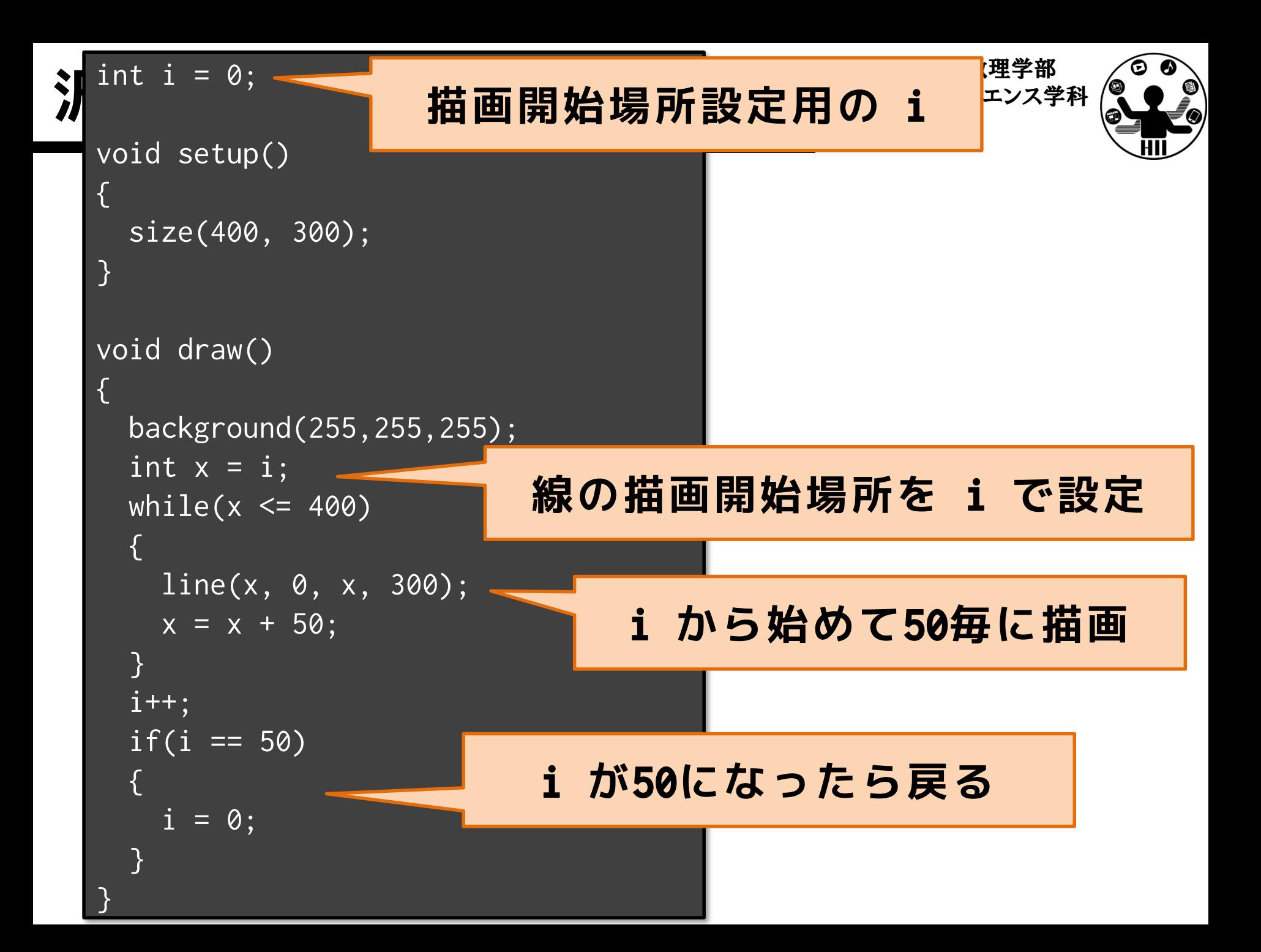

# 正の約数を求める **エンス学科 および**

明治大学総合数理学部

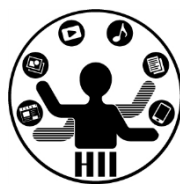

#### (Q) 12345の正の約数を求める.どうする?

- 1, 3, 5, 15, 823, 2469, 4115,12345 と計算でき たらOK!
- 正の約数とは,ある1以上の自然数に対して,割り 切ることができる1以上の自然数のこと

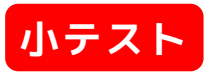

### 正の約数を求めてみる <del>お話な</del>

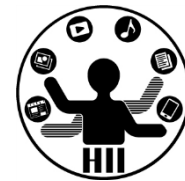

- 考え方
	- 12345 をある整数の変数 num で割った時の余り が 0 の時,その変数 num は12345の正の約数で ある
	- 余りが 0 でない場合,その変数 num は12345の 正の約数ではない
	- 余りを計算する方法は 12345 % num
	- num を 1 から 12345 まで1ずつ増やしながら変 化させ,12345%num の計算結果を調べ,結果が0 のときはその値を約数として表示する!

```
明治大学総合数理学部
■<br>■ int num=1;                       先端メディアサイエンス学科<br>-                                   中村研究室
                                               int num = 1;
                                               while(num <= 12345)
                                               {
                                                 if((12345 % num) == 0){
                                                   println(num);
                                                 }
                                                 num++;
                                               }
\blacksquare int num=1;
   if((12345 % num) == 0){
     println(num);
   }
   num++;
   if((12345 % num) == 0){
     println(num);
   }
   num++;
   if((12345 % num) == 0){
     println(num);
   }
   num++;
   if((12345 % num) == 0){
     println(num);
   }
   num++;
```
# 正の約数の数を求める キキャンスティアサイエンス学科

明治大学総合数理学部

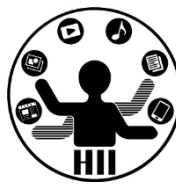

#### (Q) 12345の正の約数の数を求めるには?

- 正の約数とは,ある1以上の自然数に対して 割り切ることができる1以上の自然数
- 1, 3, 5, 15, 823, 2469, 4115, 12345 な ので8個と計算できたらOK!
- 約数が表示できた時の数を数えればOK!

### 正の約数の数を求める <del>お話の お話 スキャック</del>

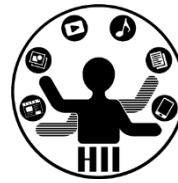

```
int num = 1;
int count = 0;
while(num <= 12345)
\{if((12345 % num) == 0){
   // 12345をnumで割った余りが
   // 0だったらcountを増やす
   count++;
 }
 num++;
}
println("正の約数の数は" + count);
```
# 繰り返しの他の書き方 <del>『湖グイ</del>キンス学科

明治大学総合数理学部

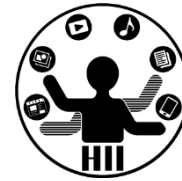

for(初期化; 条件; 繰り返しの際の処理) { 繰り返し時に実行される色々な処理 }

int  $x = 0$ ; while(x  $\leq$  400) { line(x, 0, x, 300);  $x = x + 10$ ; }

$$
for(int x = 0; x <= 400; x+=10)
$$
  

$$
\{ line(x, 0, x, 300);
$$
  

$$
\}
$$

#### **慣れると for が便利です**

# 先端メディアサイエンス学科 **コインを1万回投げる** 中村研究室

明治大学総合数理学部

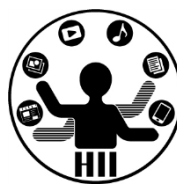

#### (Q) コインを1万回投げた時に,表と裏になる 回数はそれぞれ何回か? その差は?

- random を利用して 0 か 1 を出力
- その 0 または 1 の回数を数える

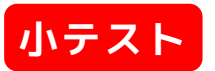

```
\boxed{1} \boxed{1} \boxed{2} int countHead = 0;
           int countTail = 0;
           for(int i = 0; i < 10000; i++){
             if((int) random(2) == 0){
               countHead++;
             }
             else
             {
               countTail++;
             }
           }
           println("表の数は" + countHead + "回");
           println("裏の数は" + countTail + "回");
```
明治大学総合数理学部 先端メディアサイエンス学科 **予習問題** 中村研究室

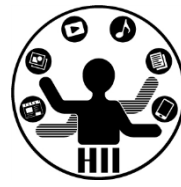

- 1234567 のすべての正の約数を表示する
- 1234567 の正の約数の数を表示する